Slides Courtesy of Johes Bater and Nazli Goharian September 28 *2022*

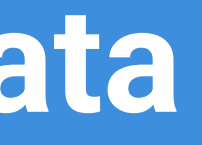

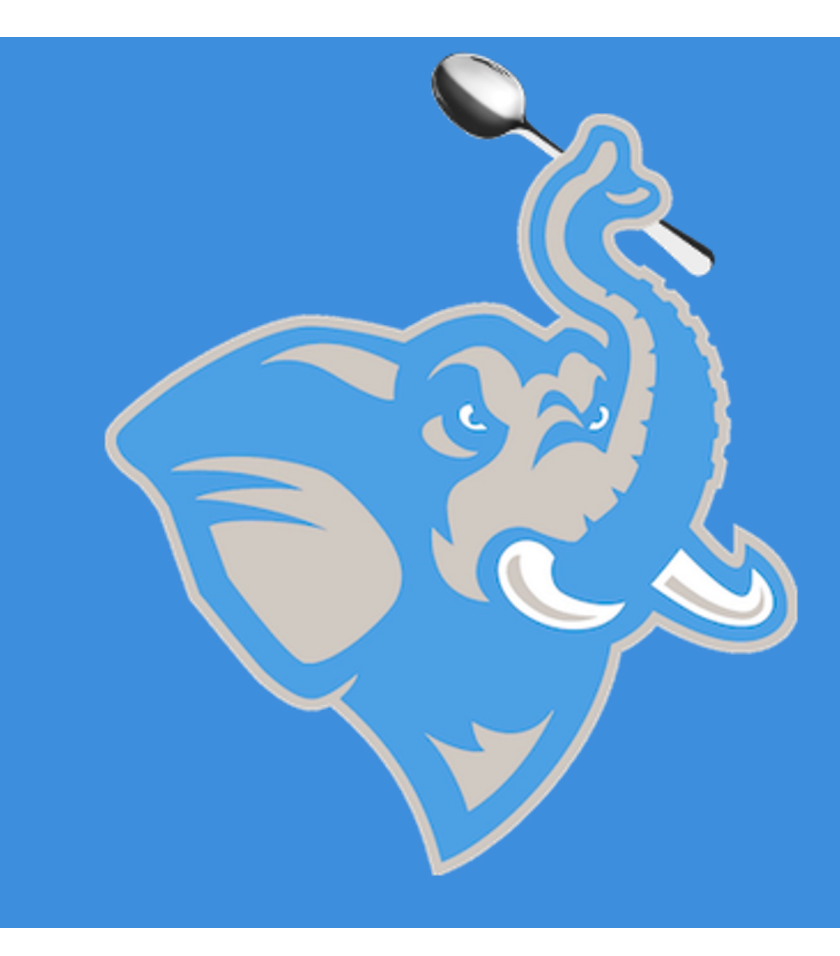

## **SQL Tutorial CS 151: Privacy, Security, and Data**

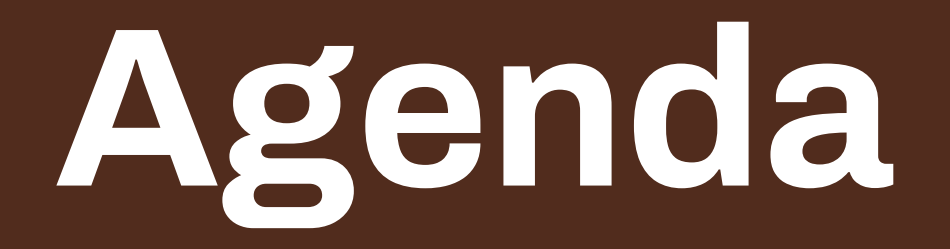

Paper Presentations

SQL Primer

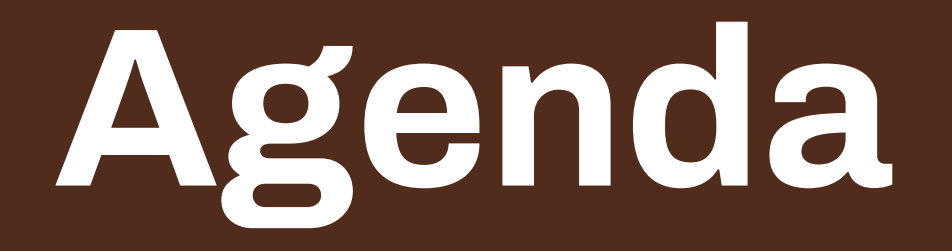

Paper Presentations

SQL Primer

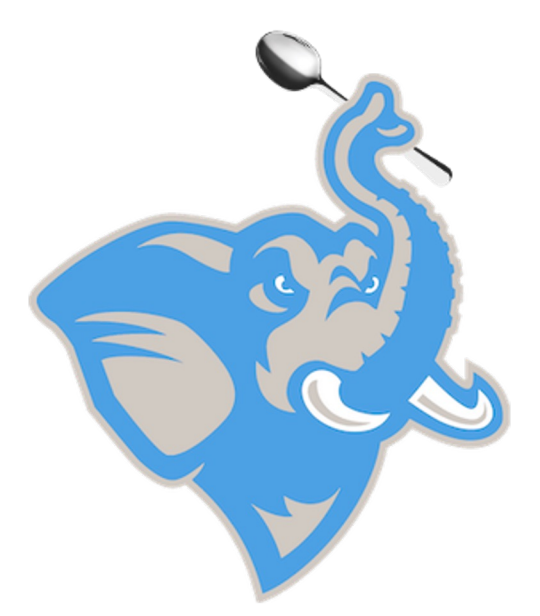

# Structured Query Language

### **Brief History**

- SQUARE (1975) first relational query language
- First commercial implementation by Oracle (1979)
- SQL/DS (1981) from IBM

### **Uses**

- Data Definition Language (e.g. CREATE, ALTER)
- Data Manipulation Language (e.g. SELECT, INSERT)

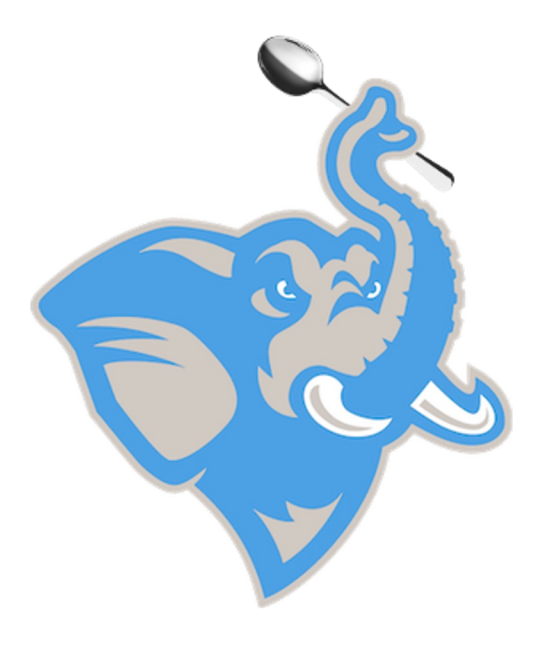

# Basic SQL Query

## SELECT *target-list* FROM *relation-list* WHERE *qualifiers*;

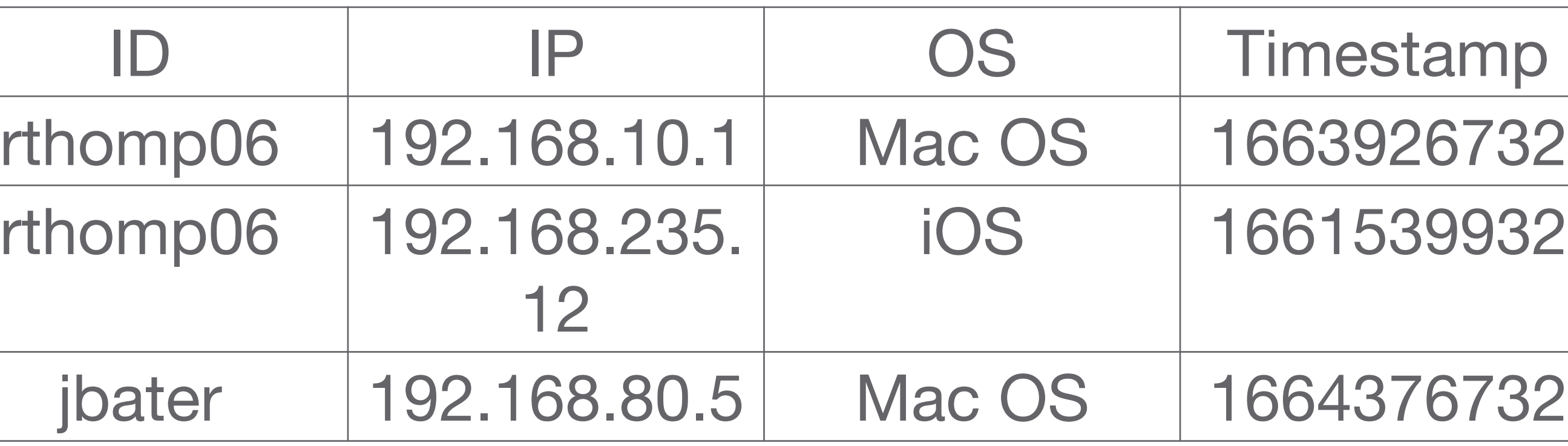

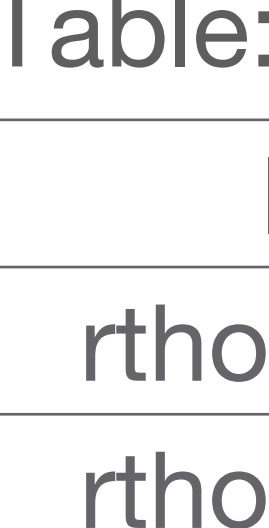

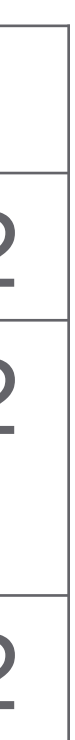

#### Table: connections

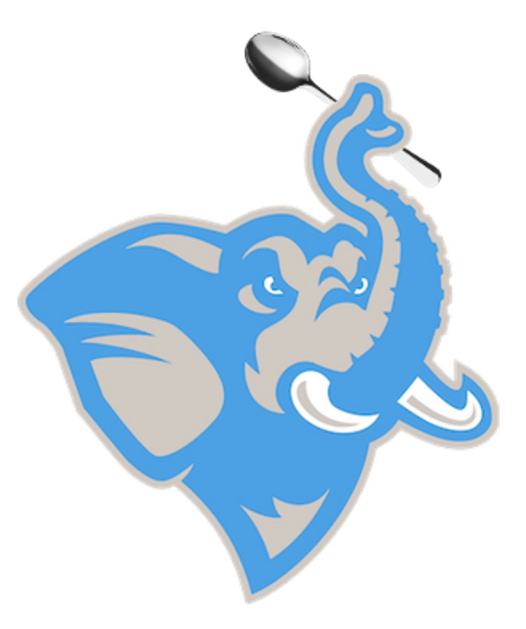

# Basic SQL Query

## SELECT *target-list* FROM *relation-list* WHERE *qualifiers*;

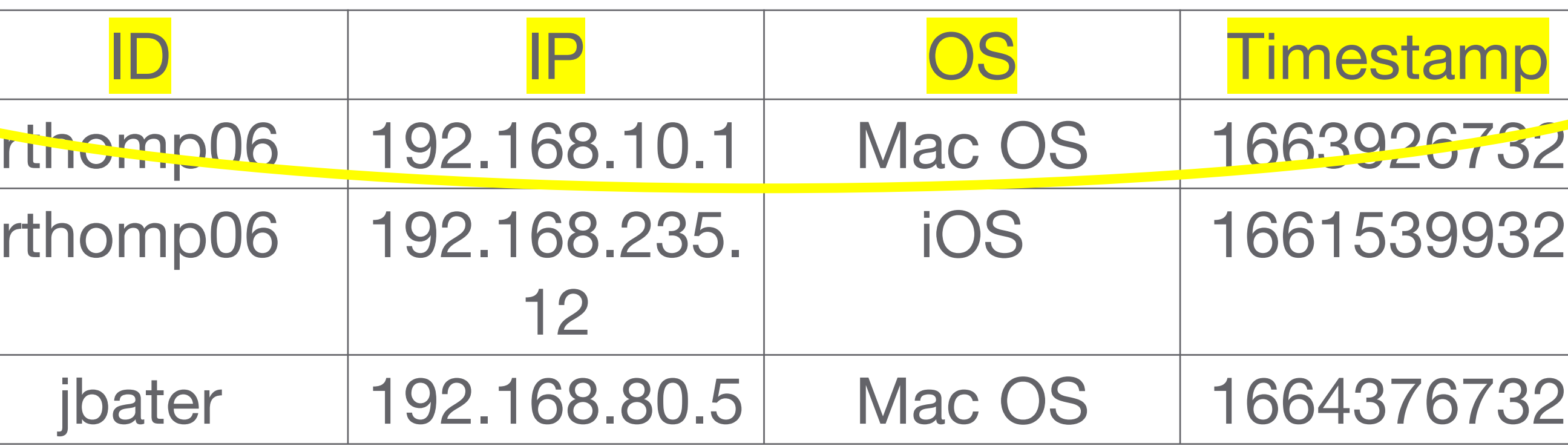

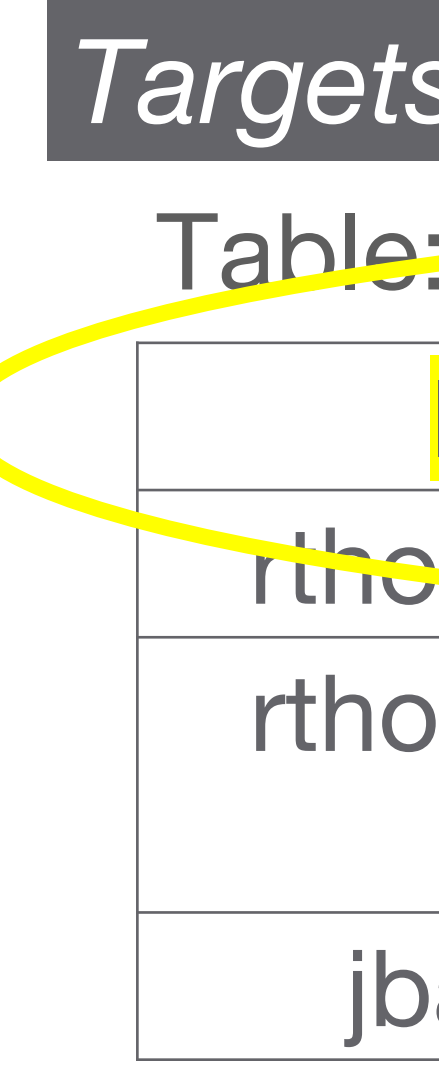

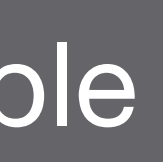

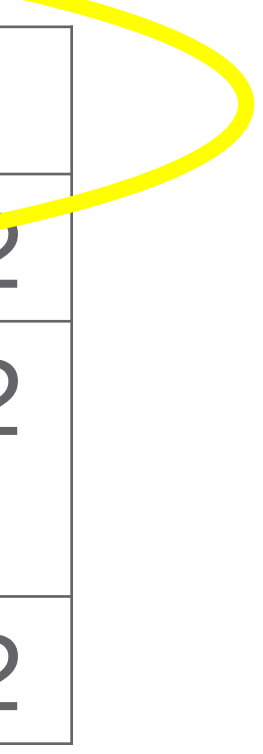

#### Table: connections

#### *Targets* – also called columns or attributes for the table

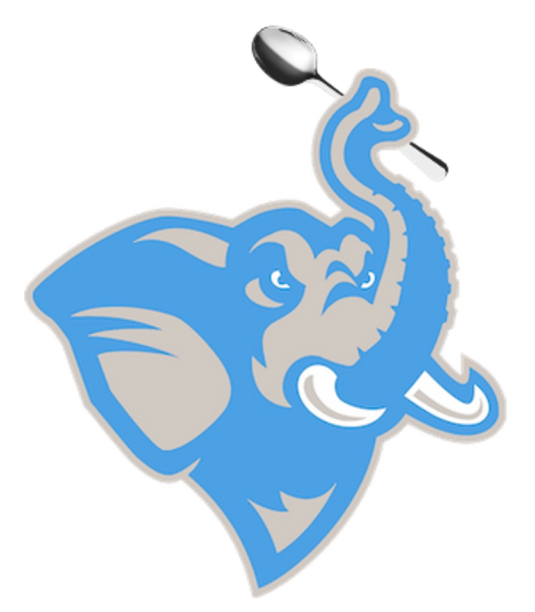

SELECT *target-list* FROM *relation-list* WHERE qualifiers; *Semicolon signifies end of query* 

## Basic SQL Query

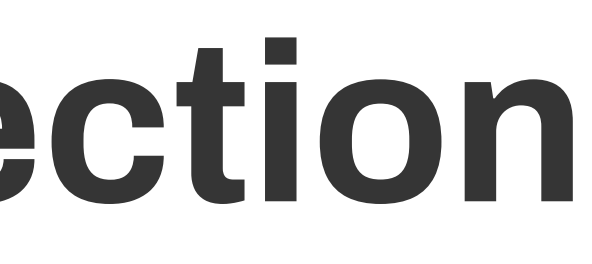

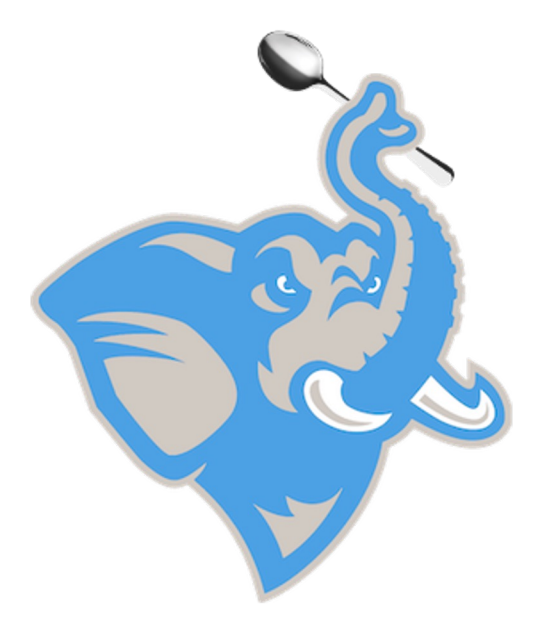

# Be careful - SQL Injection

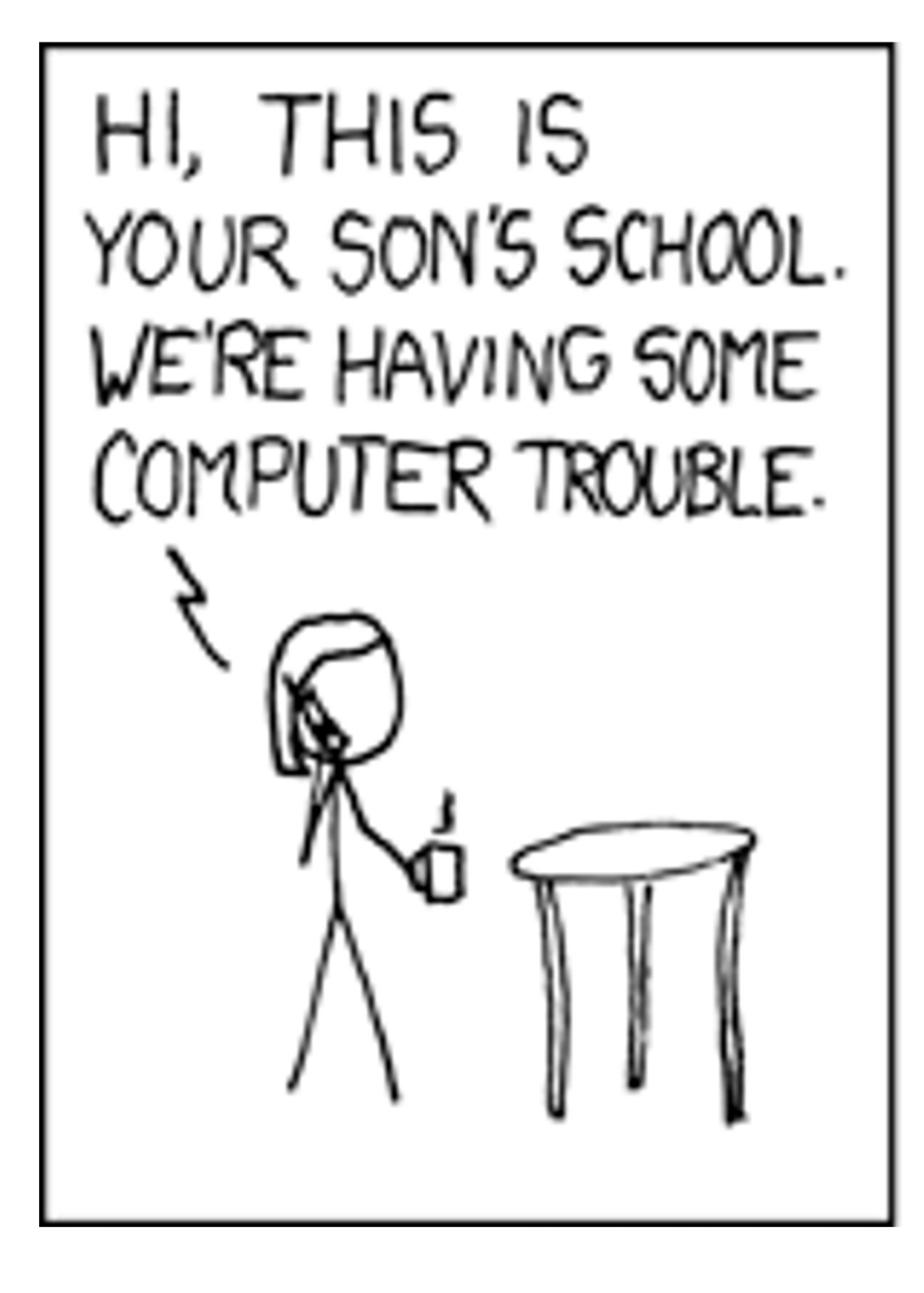

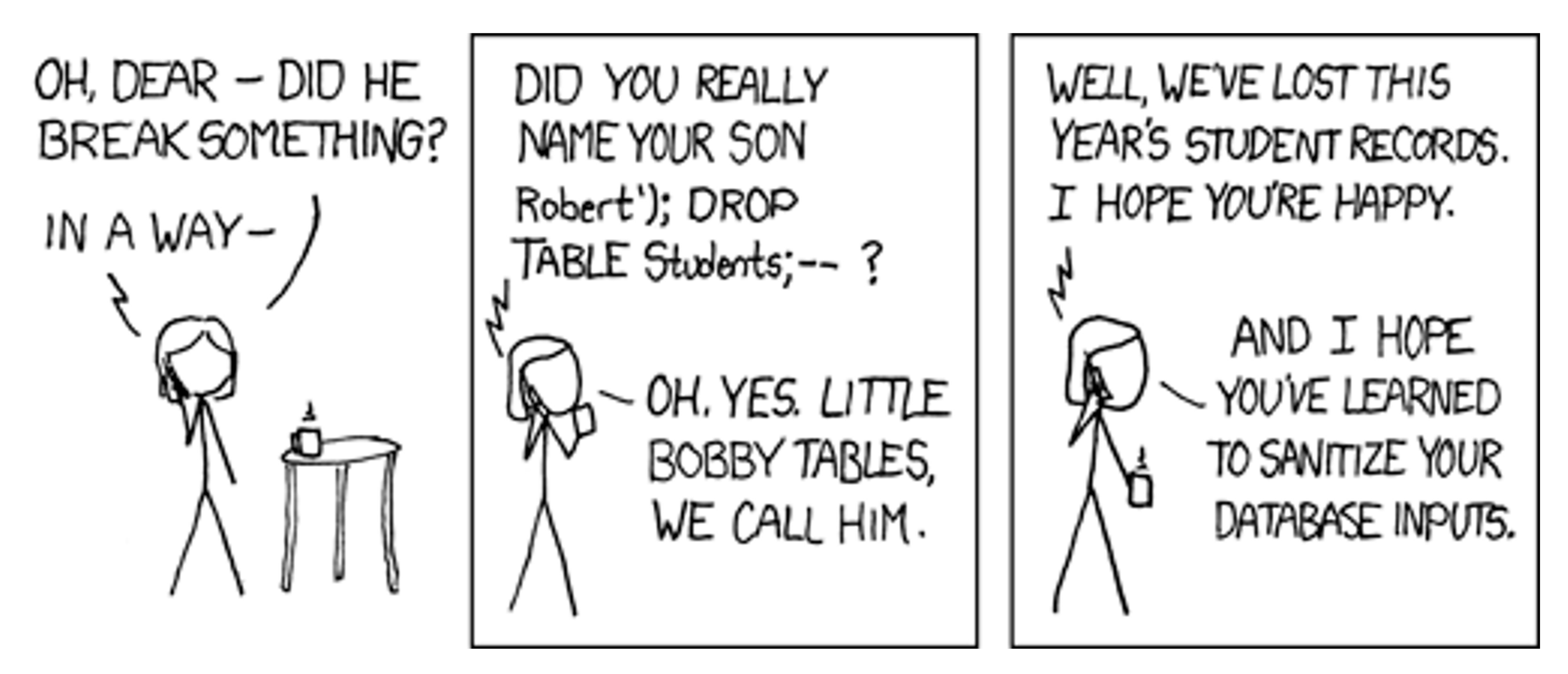

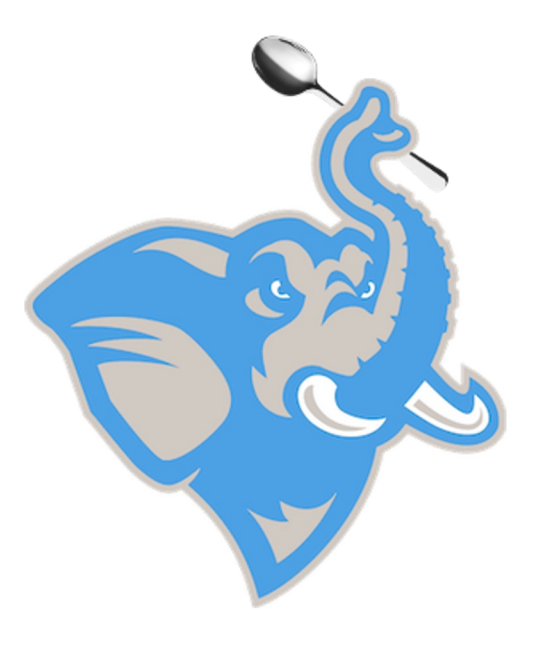

# Basic SQL Query

## SELECT \* FROM connections;

*\* == everything*

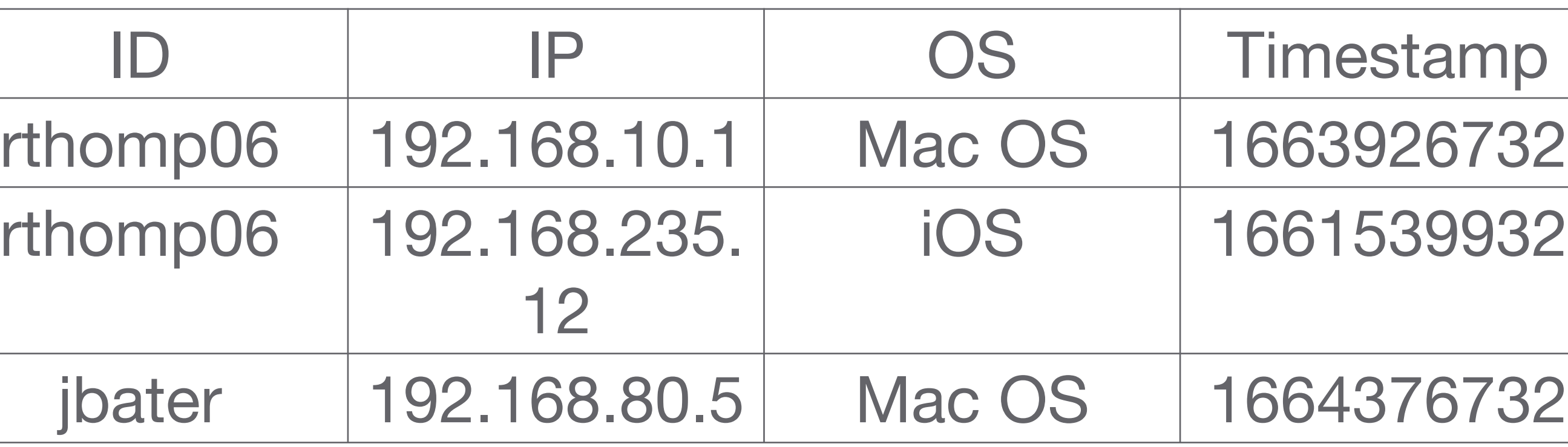

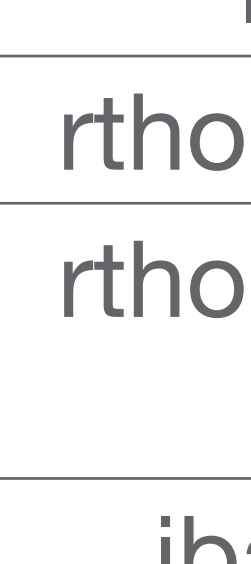

#### Table: connections

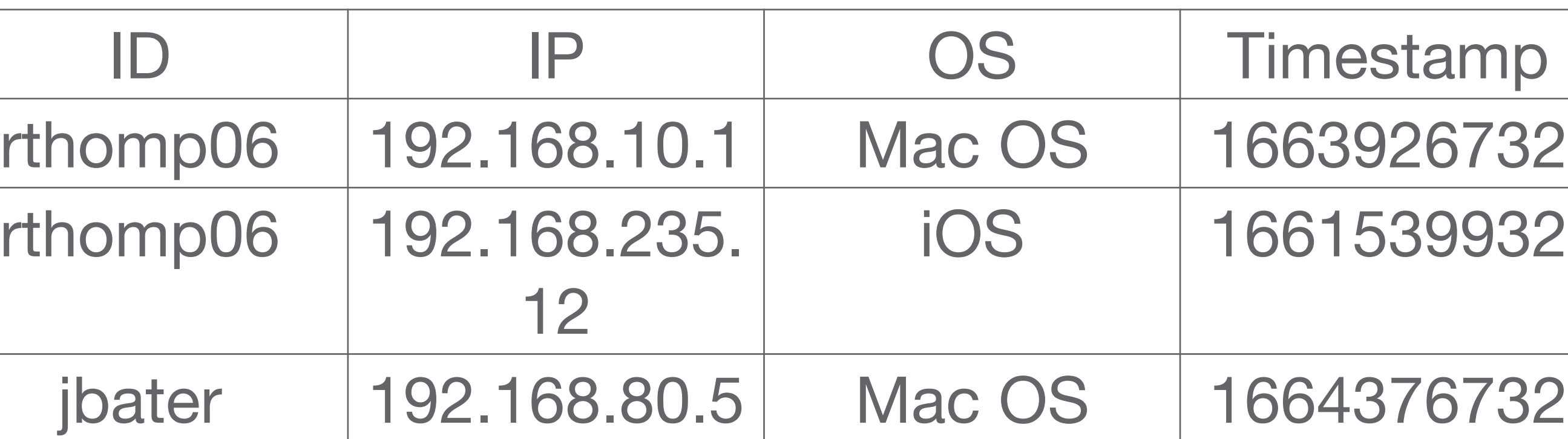

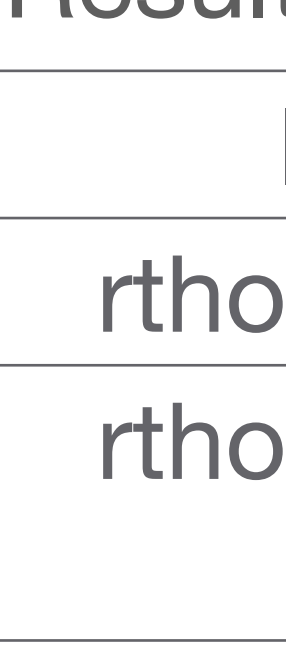

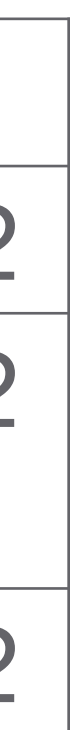

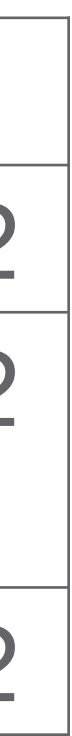

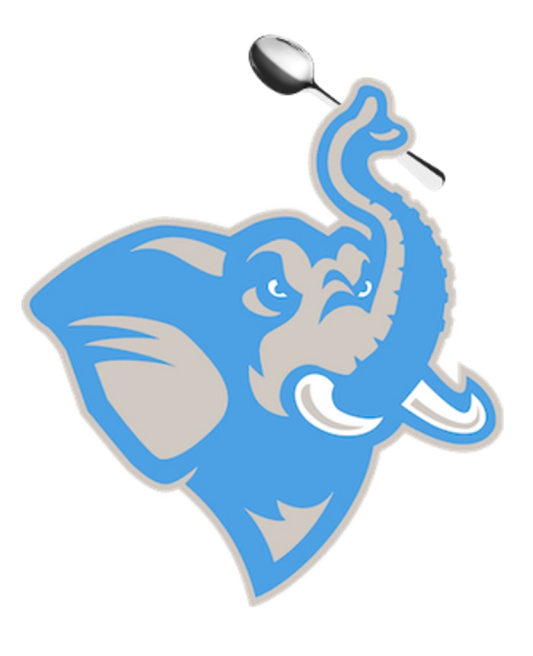

### SELECT ID FROM connections WHERE Timestamp  $> 1663000000$ ;

## Basic SQL Query

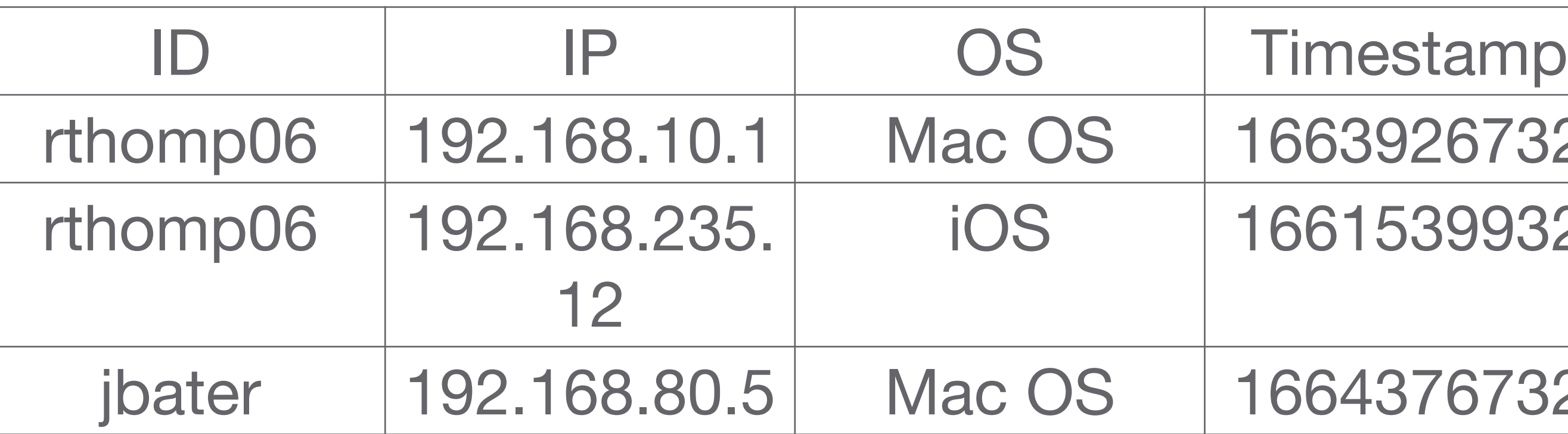

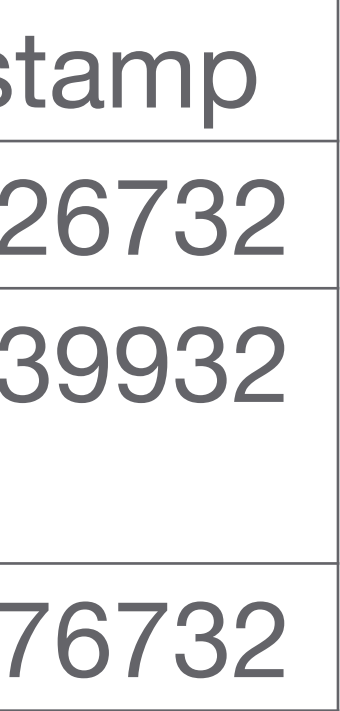

#### Table: connections

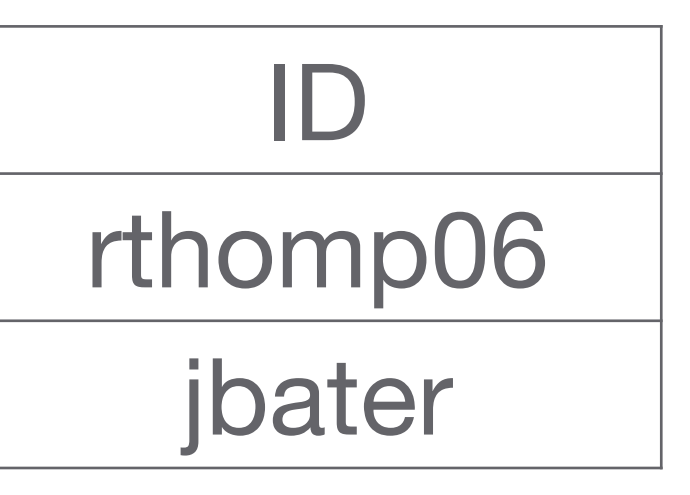

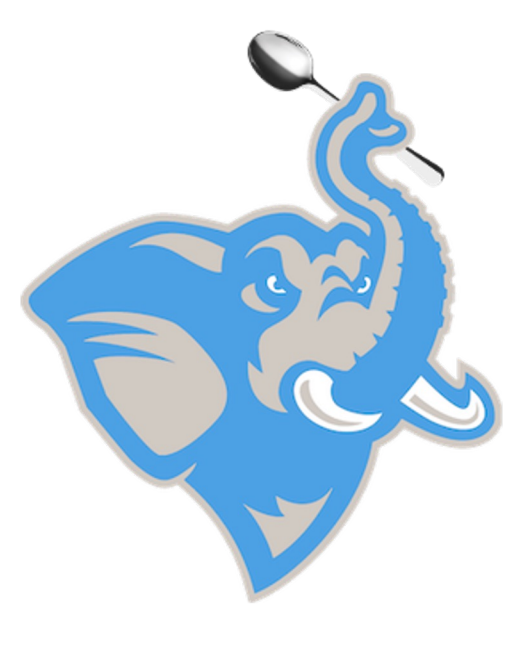

# Basic SQL Query

SELECT ID FROM connections WHERE Timestamp > 1663000000 AND ID = 'jbater';

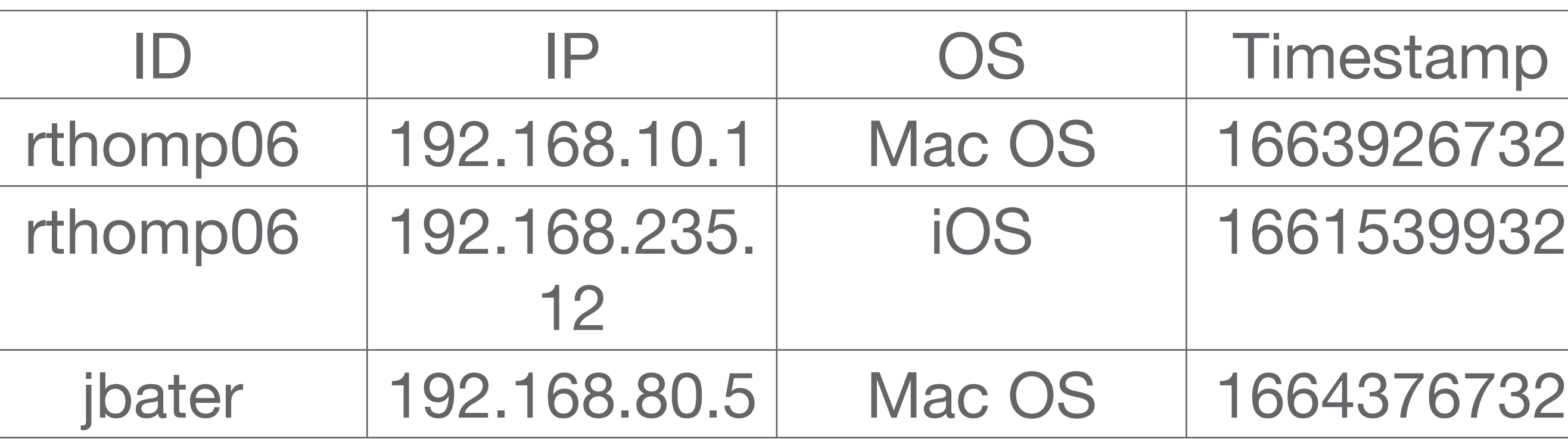

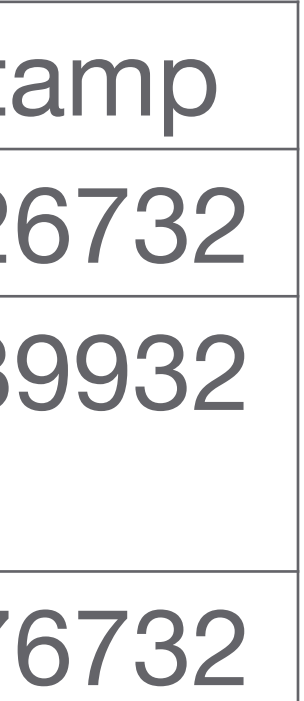

#### Table: connections

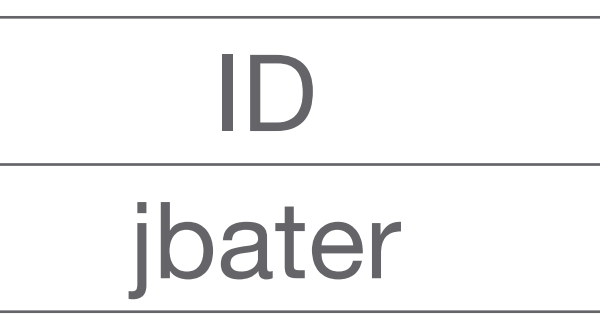

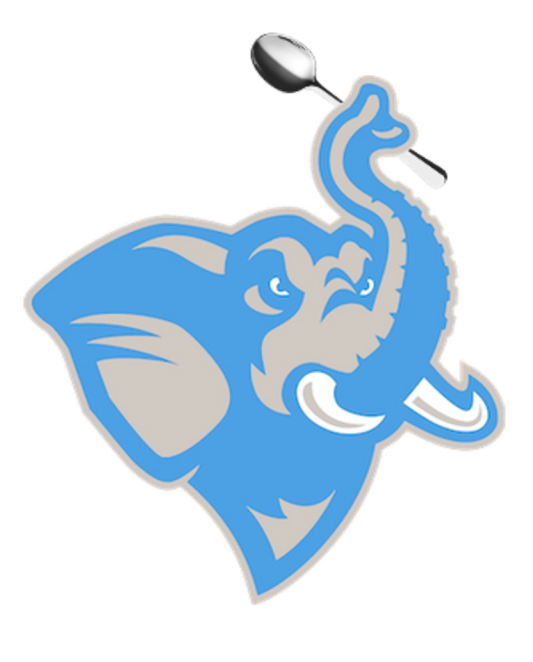

# Basic SQL Query

## SELECT DISTINCT IP FROM connections;

## *DISTINCT finds unique values*

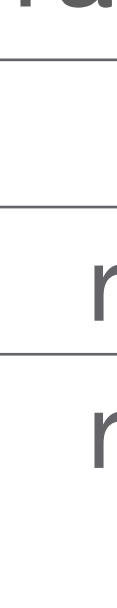

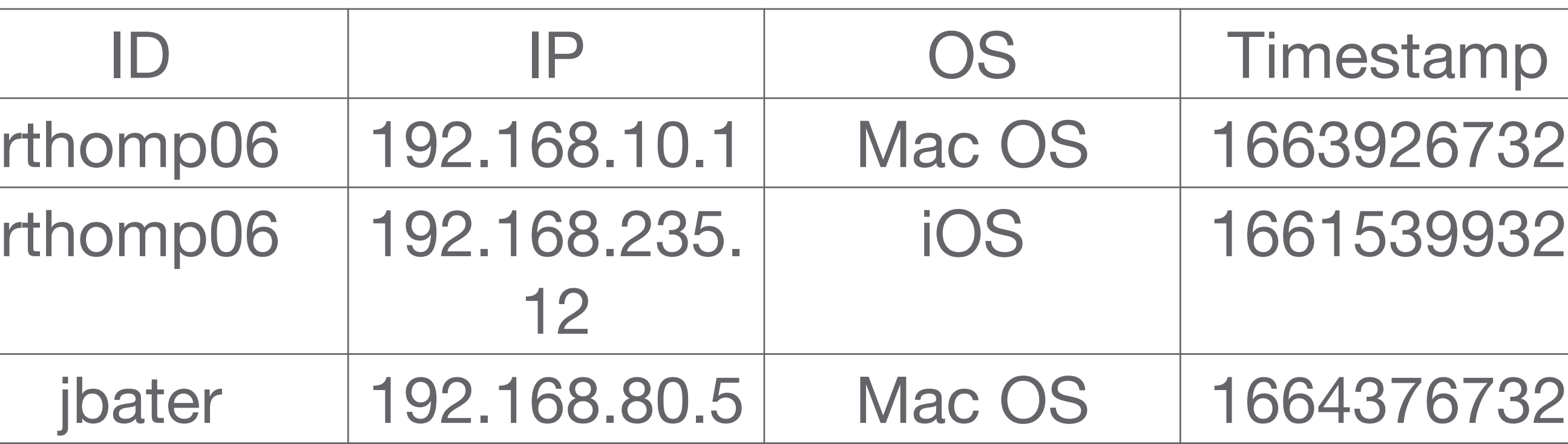

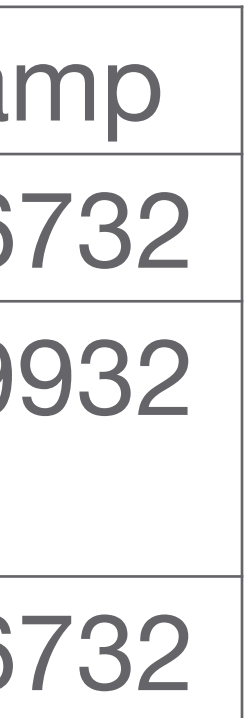

#### Table: connections

IP 192.168.10.1 192.168.235. 12 192.168.80.5

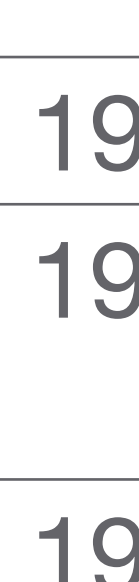

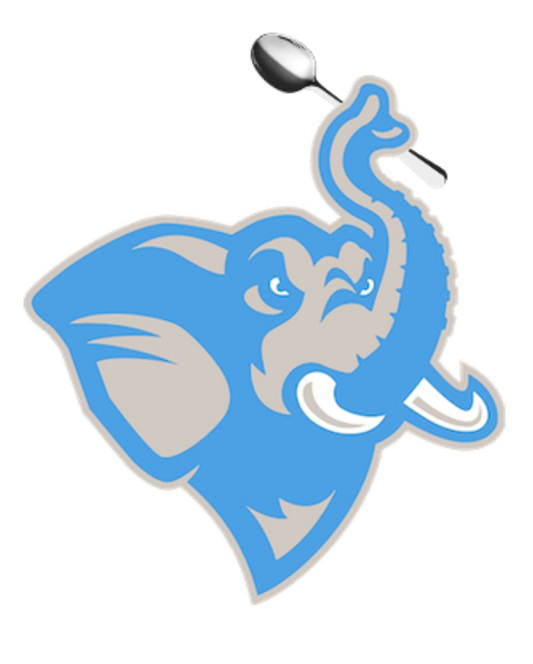

## Basic SQL Query

## SELECT DISTINCT ID FROM connections;

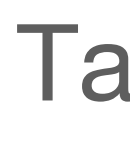

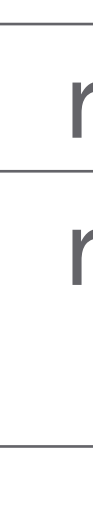

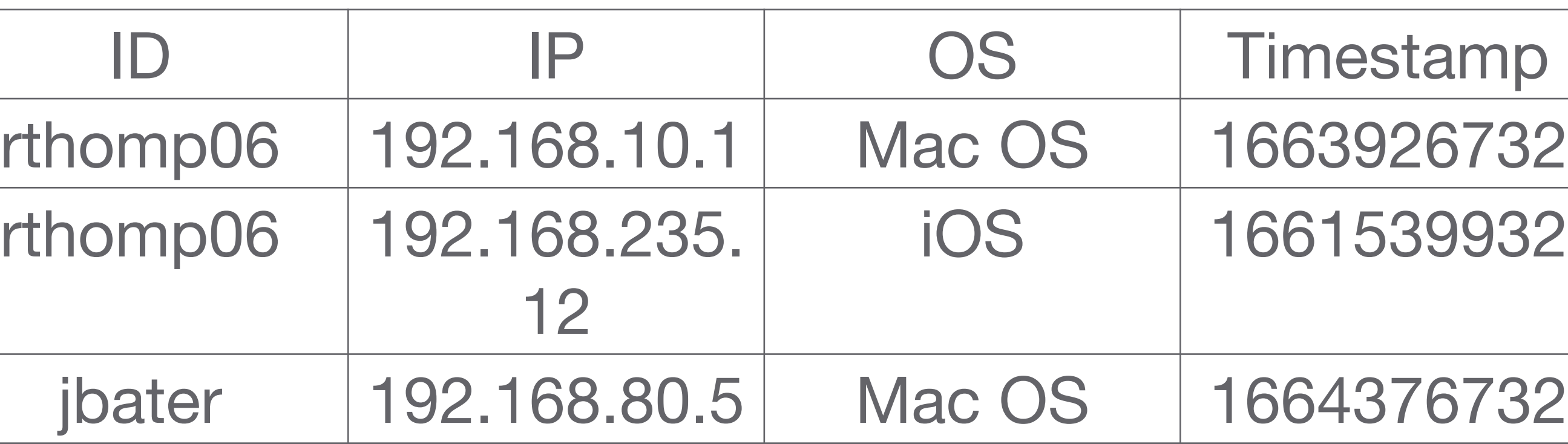

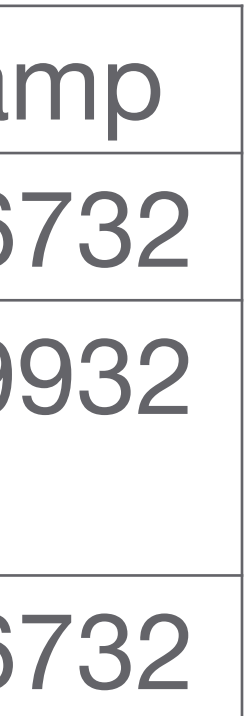

#### Table: connections

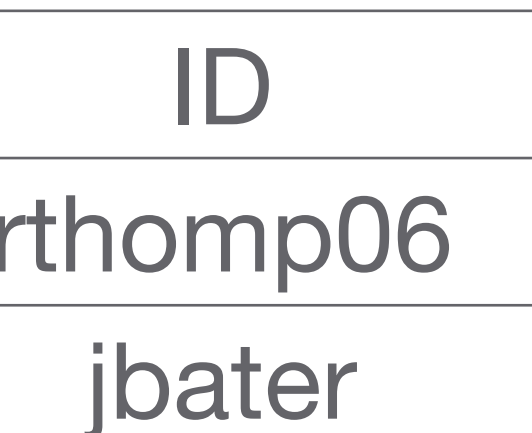

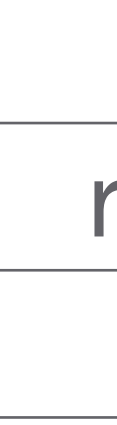

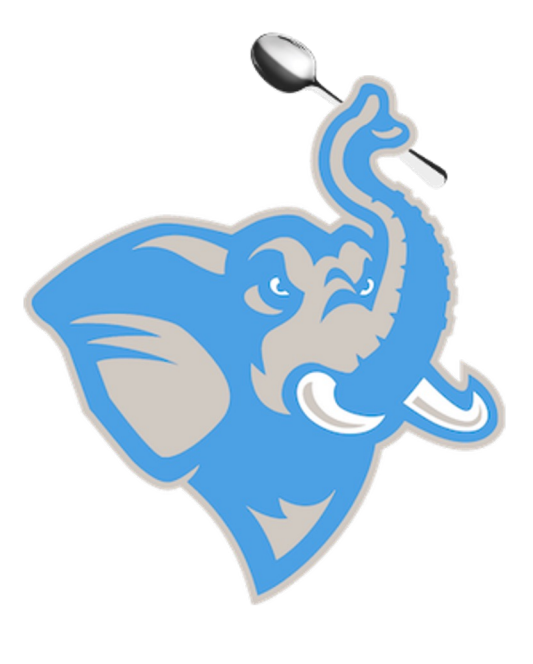

# Basic SQL Query

## SELECT DISTINCT ID FROM connections WHERE ID LIKE 'r\_%;

## *LIKE is for string matching*  `\_ ` single character `%` 0 or more characters

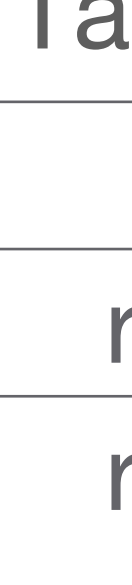

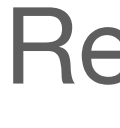

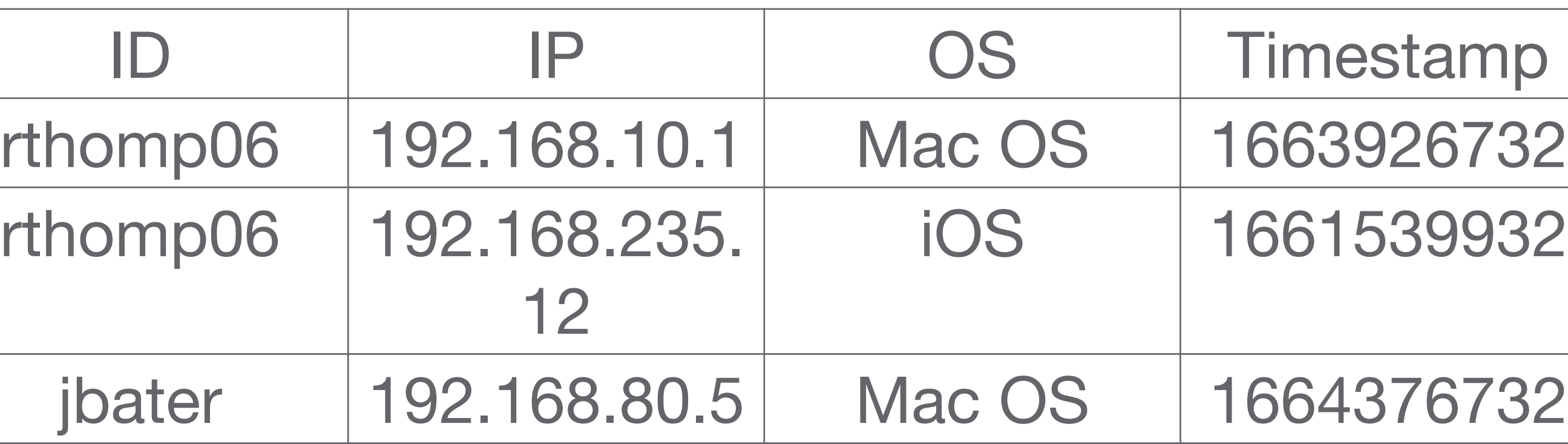

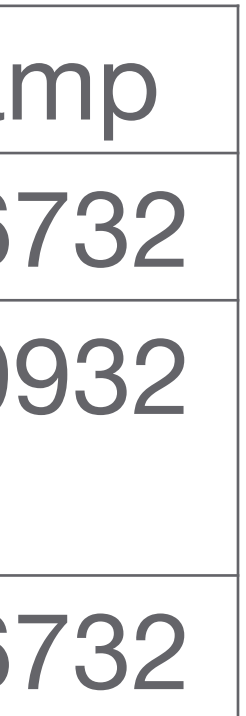

#### Table: connections

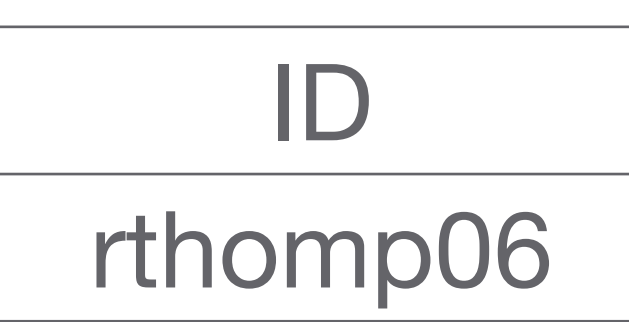

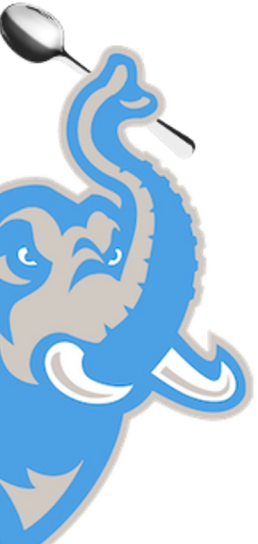

## Aggregate Operators

MIN MAX AVG SUM COUNT

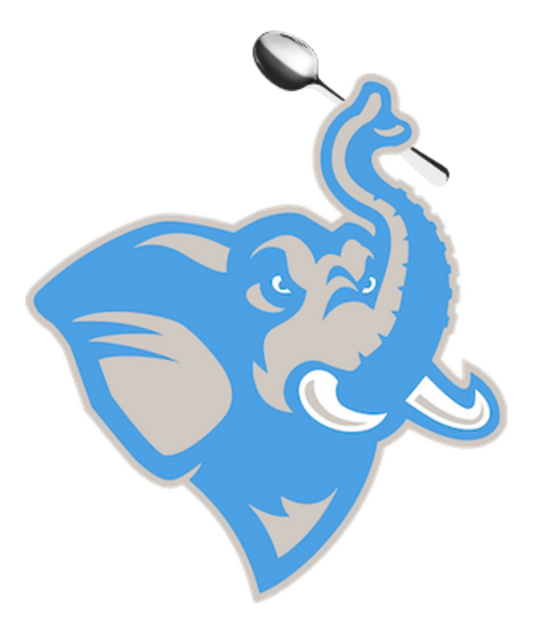

# Aggregate Queries

## SELECT ID, AVG(Duration) FROM connections;

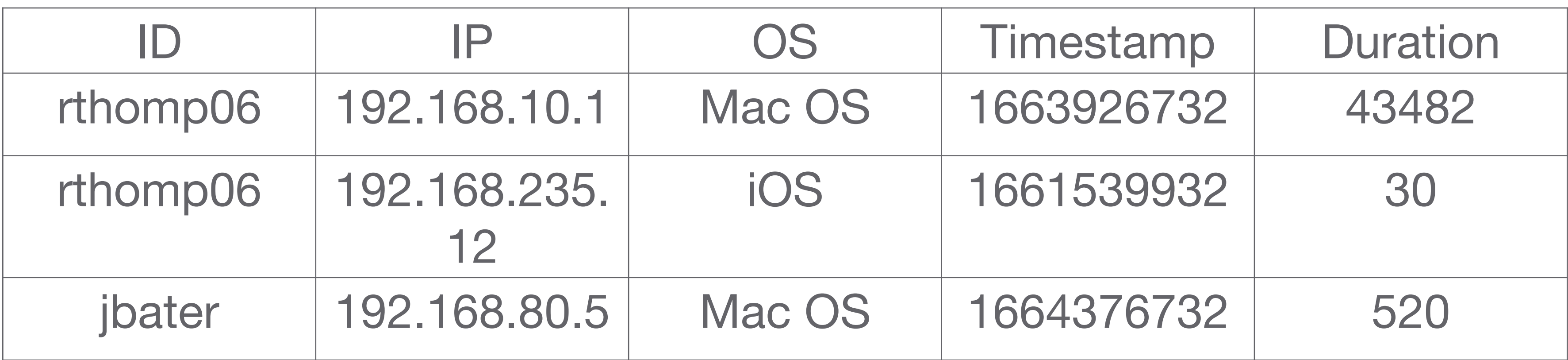

#### Table: connections

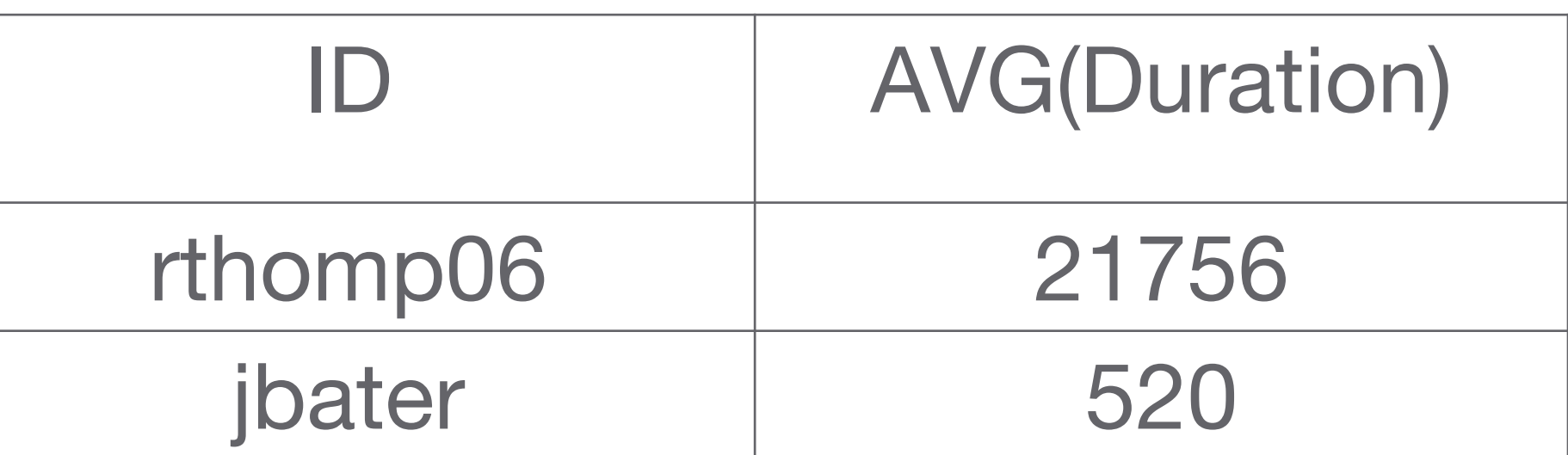

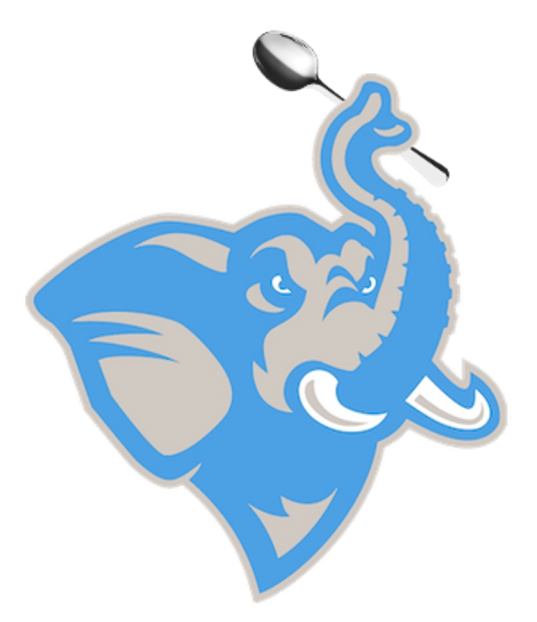

# Aggregate Queries

## SELECT COUNT(DISTINCT ID) FROM connections;

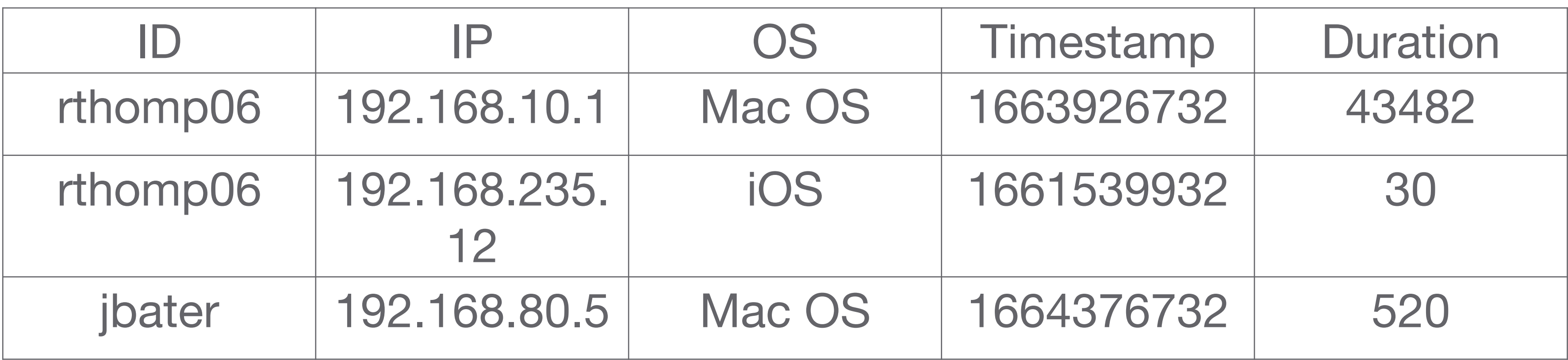

#### Table: connections

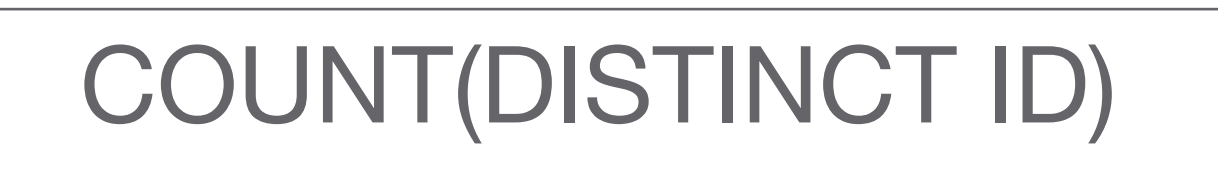

2

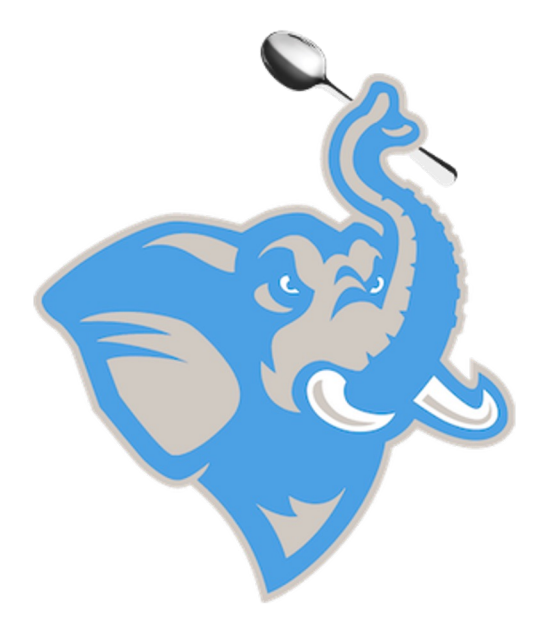

GROUP BY - Group results by a column(s)

HAVING - Restrict based on a grouping

ORDER BY - Sort the results

UNION - Union of two sets (removes dupes)

INTERSECT - Intersection of two sets

## Other Operators

# Aggregation (GROUP BY/HAVING)

## SELECT *target-list* FROM *relation-list* WHERE *qualifiers* GROUP BY *grouping-list* HAVING *group-qualification*;

## Note: Columns selected (in target-list) that are not in GROUP BY must

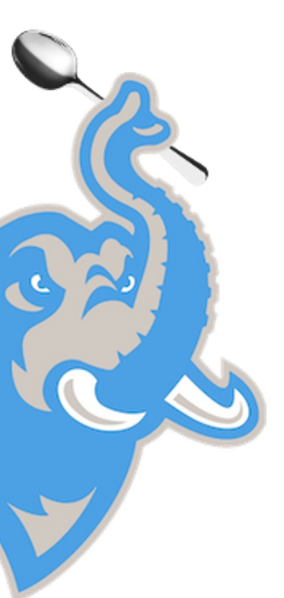

use an aggregation operations

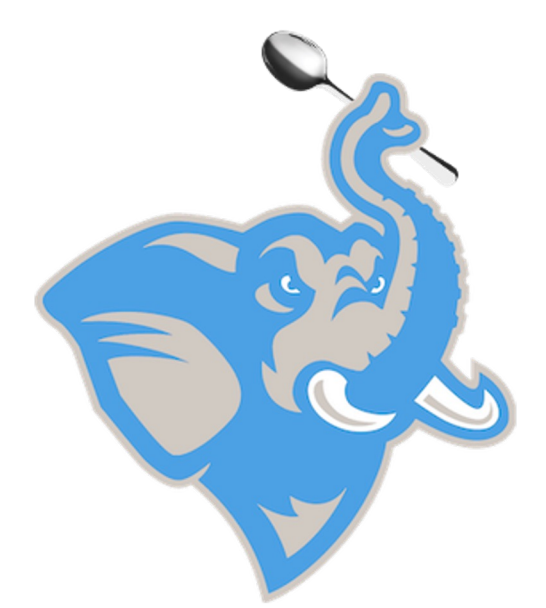

# Evaluating an Aggregation

### ● Steps

- Remove 'unnecessary' fields for relations in the relation-list
- Compute the cross-product of resulting projections
- Discard tuples that fail qualification in WHERE clause
- Partition the remaining tuples into groups by the value combination of attributes in grouping-list.
- Apply the group-qualification is then applied to eliminate some groups. Expressions in group-qualification must have a single value per group!
- An attribute in group-qualification that is not an argument of an aggregate function must also appear in grouping-list.
- One answer tuple is generated per qualifying group.

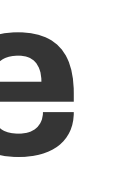

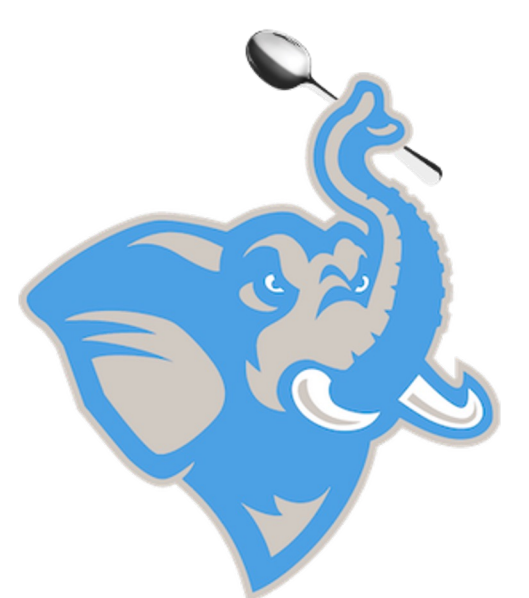

# GROUP BY Example

SELECT Status, COUNT(\*) FROM users u GROUP BY Status;

## Note: Using COUNT(\*) is good practice in case there are NULLS in one column

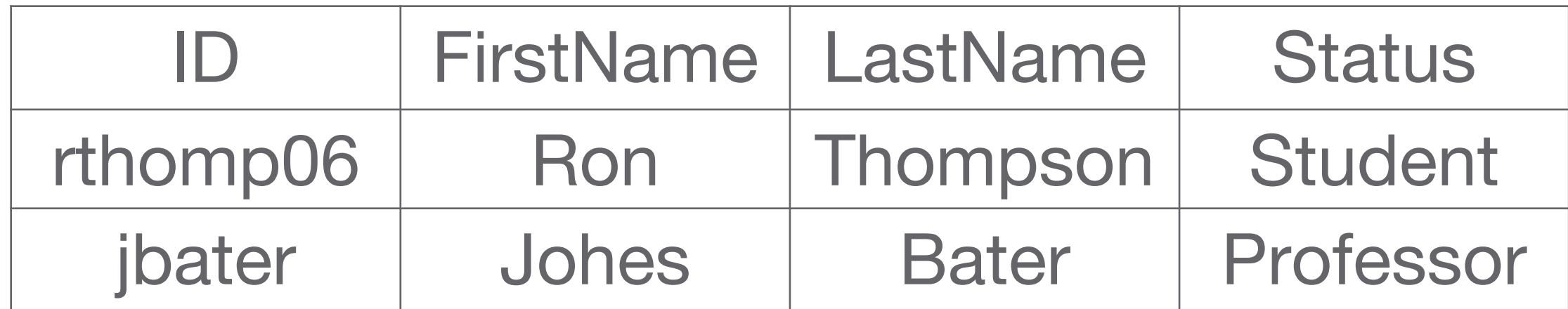

#### Table: users

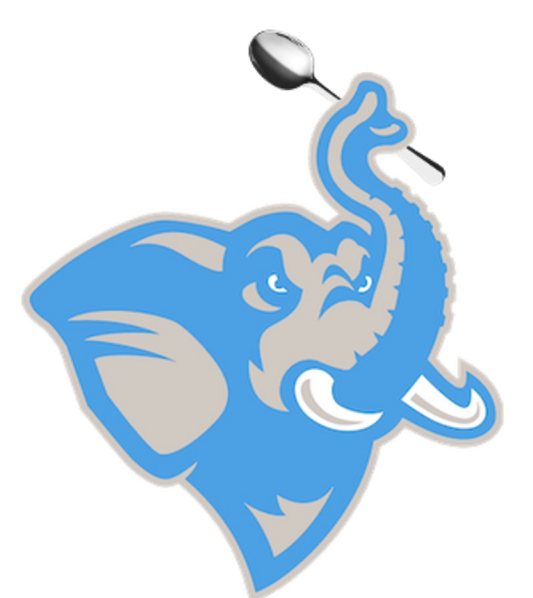

# HAVING Example

SELECT Status, COUNT(\*) FROM users u GROUP BY Status HAVING COUNT(\*) > 1;

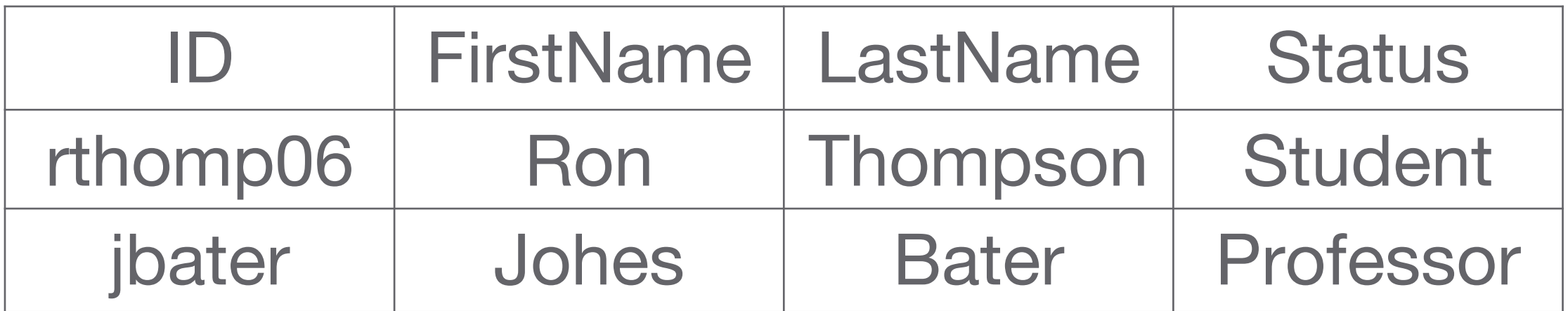

#### Table: users

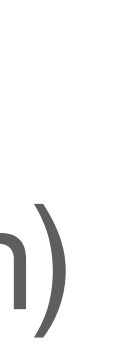

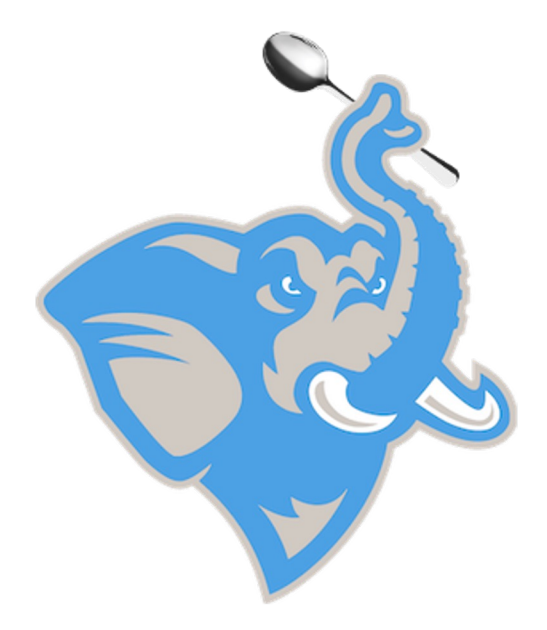

# ORDER BY Example

SELECT Status, ID, AVG(Duration) FROM connections c, users u  $ON$  c.ID  $=$  u.ID GROUP BY Status, ID ORDER BY Status ASC, AVG(Duration) DESC

Note: You can specify direction using (ASC/DESC) or leave blank (defaults to ASC)

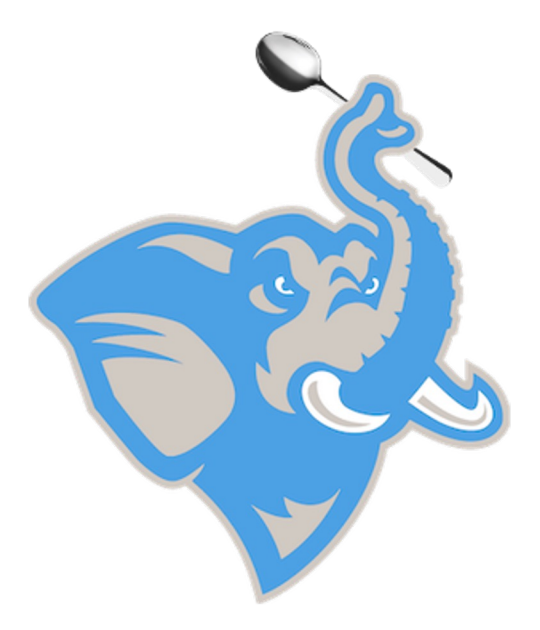

SELECT ID FROM current\_users UNION SELECT ID FROM inactive\_users

# UNION Example

## NOTE: Make sure that you have the same column names to ensure

no weirdness

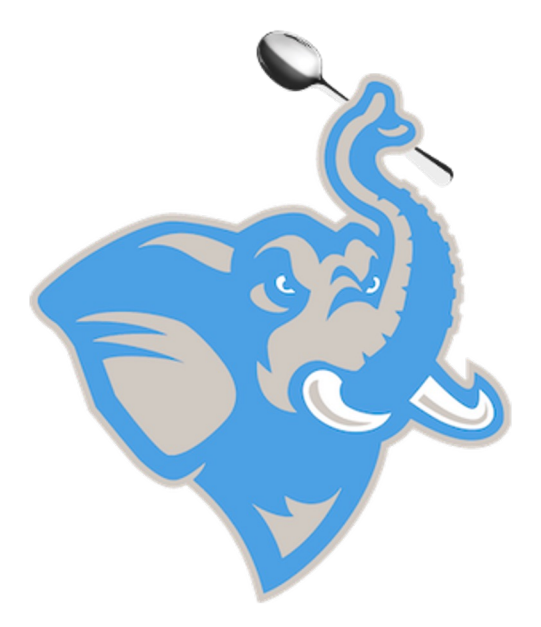

SELECT ID FROM current\_users INTERSECT SELECT ID FROM inactive\_users

## INTERSECT Example

## *^ WOULD RETURN NOTHING*

### NOTE: Make sure that you have the same column names to ensure

no weirdness Also able to use IN/NOT IN

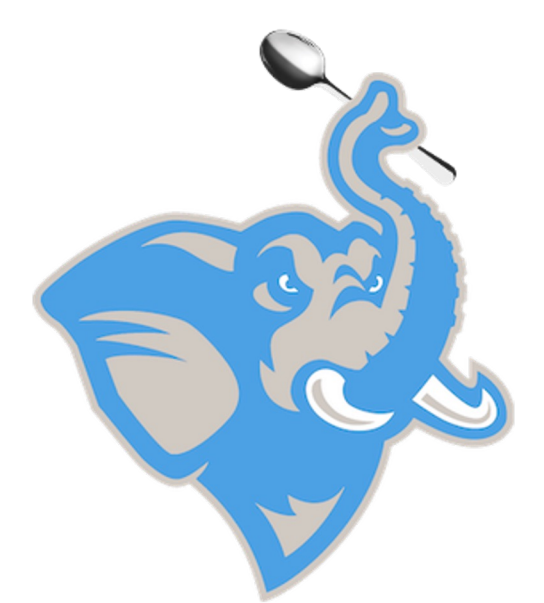

## JOINS

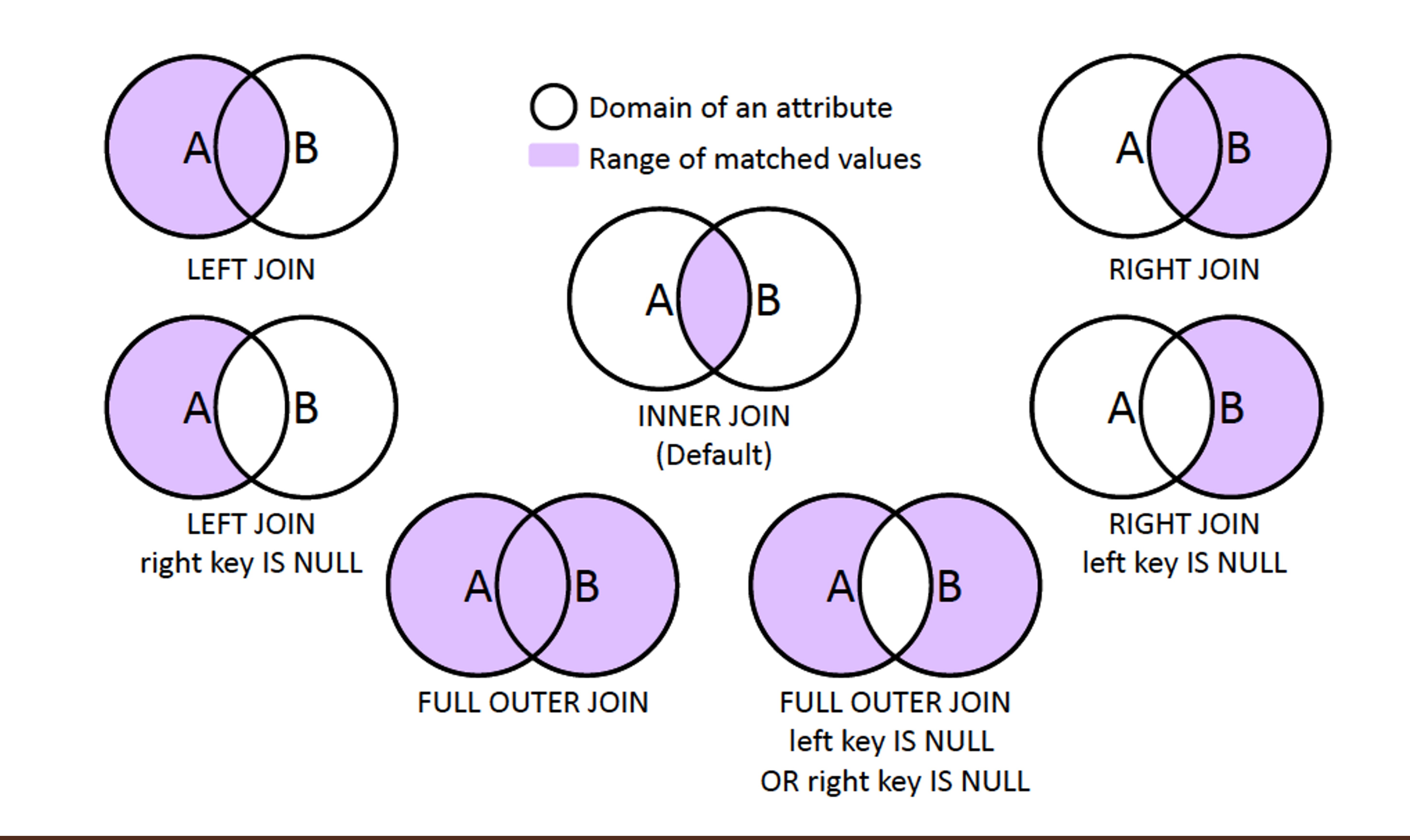

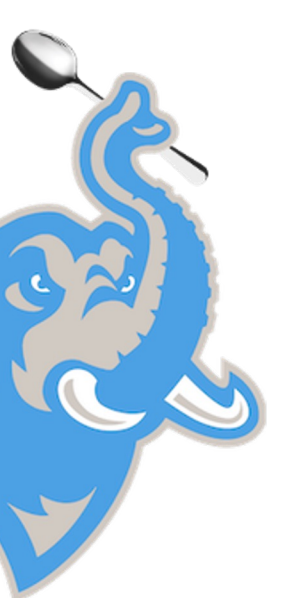

## JOINS

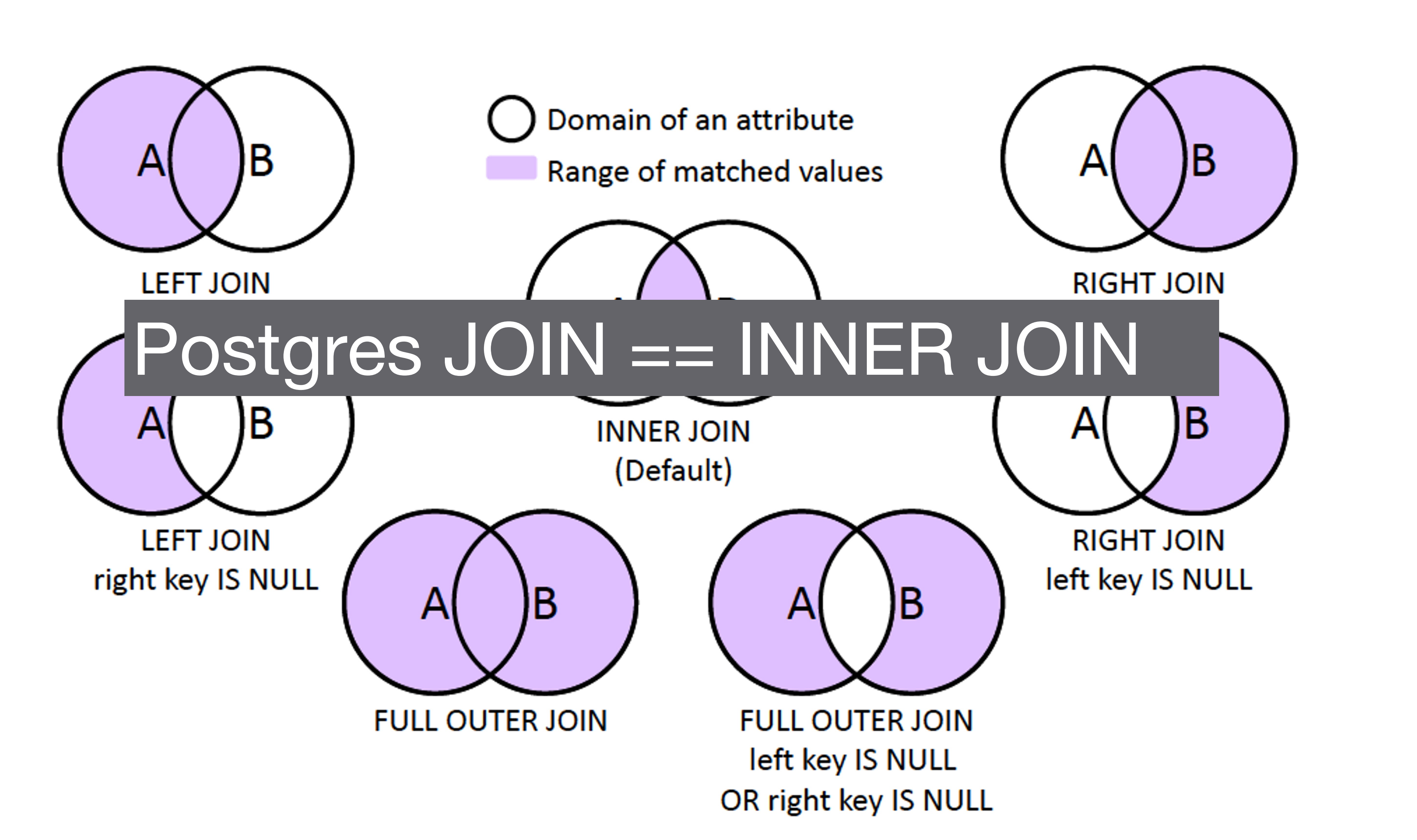

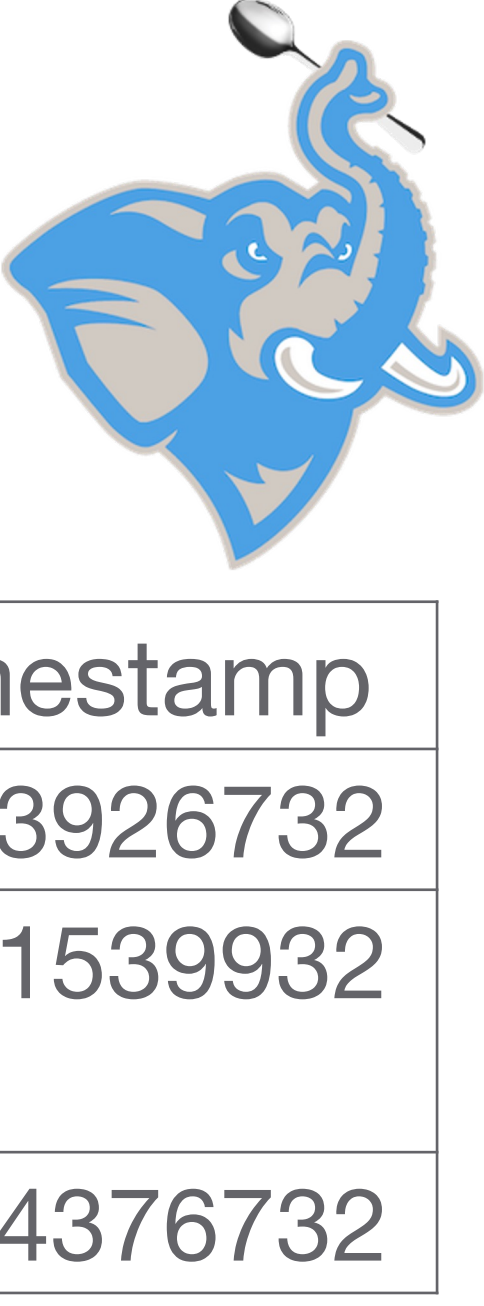

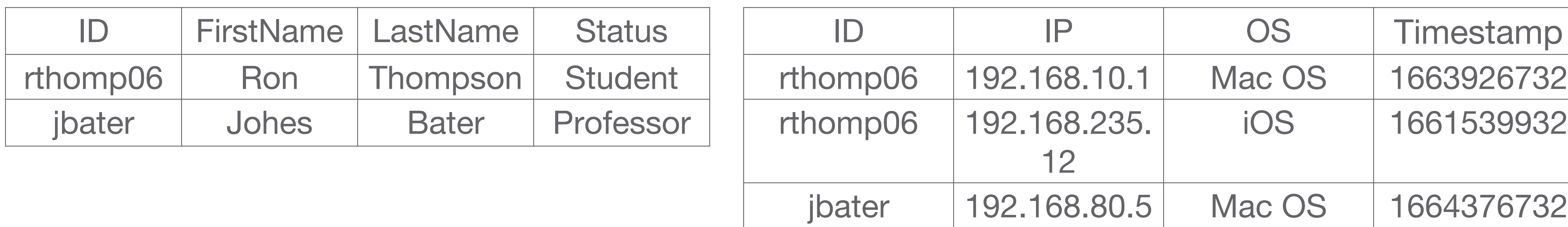

#### Table: connections

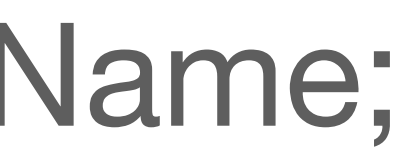

Table: users

## SELECT u.FirstName, u.LastName, MAX(c.Timestamp) AS LastLogin FROM connections AS c INNER JOIN users AS u  $ON$  c.ID  $=$  u.ID WHERE Status = 'Student' GROUP BY u.FirstName, u.LastName;

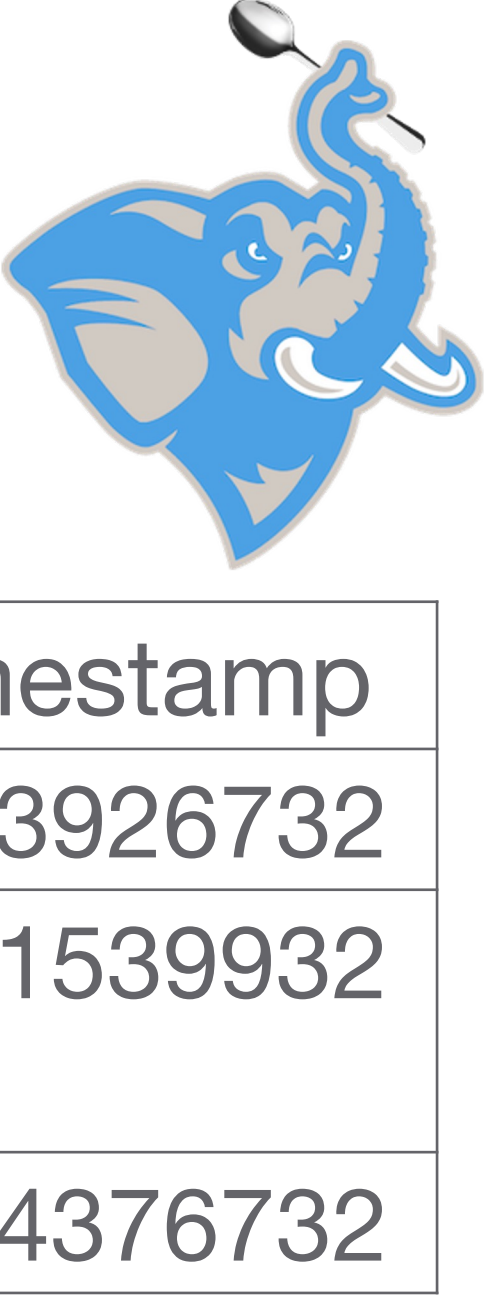

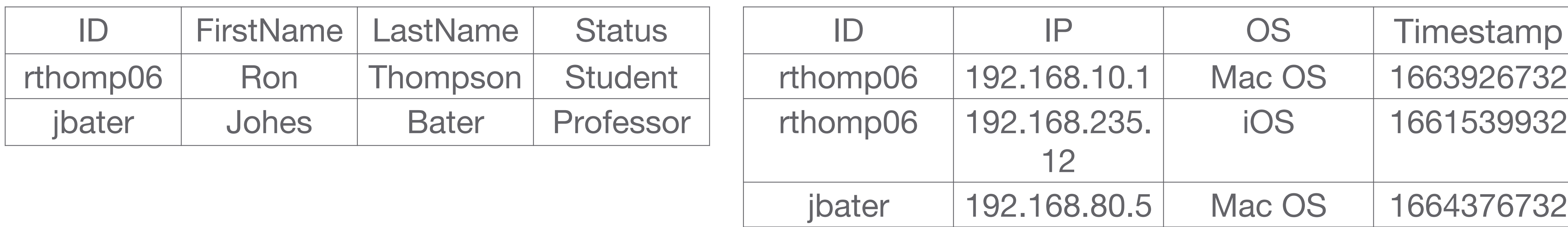

#### Table: connections

### SELECT u.FirstName, u.LastName, MAX(c.Timestamp) AS LastLogin

Table: users

FROM connections AS c INNER JOIN users AS u  $ON$  c.ID  $=$  u.ID WHERE Status = 'Student' GROUP BY u.FirstName, u.LastName;

ALIAS

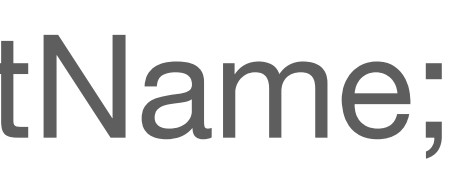

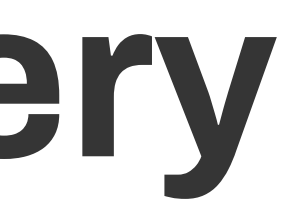

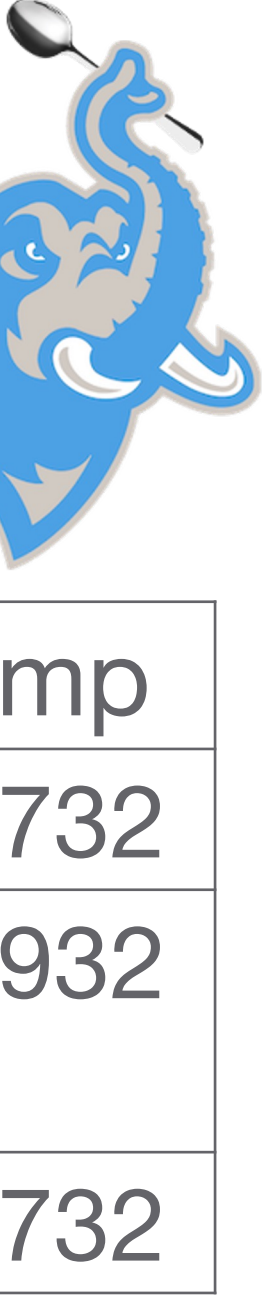

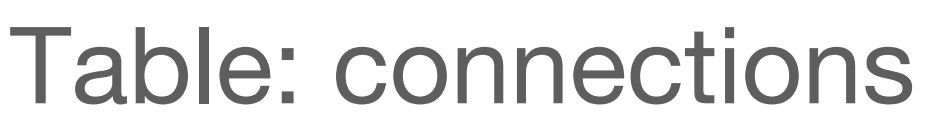

### SELECT u.FirstName, u.LastName, MAX(c.Timestamp) AS LastLogin FROM connections AS c INNER JOIN users AS u  $ON$   $c$ . $ID = u$ . $ID$ WHERE Status = 'Student' GROUP BY u.FirstName, u.LastName; ALIAS

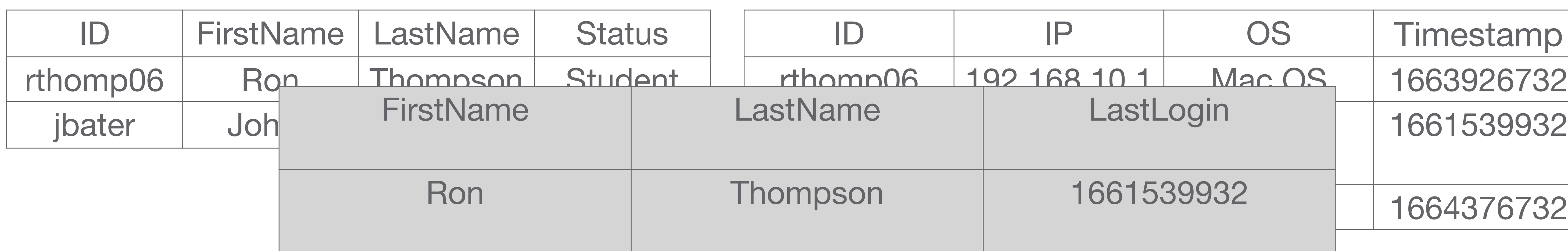

Table: users

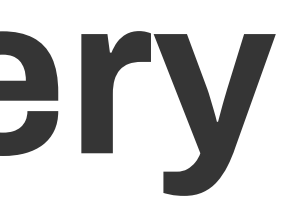

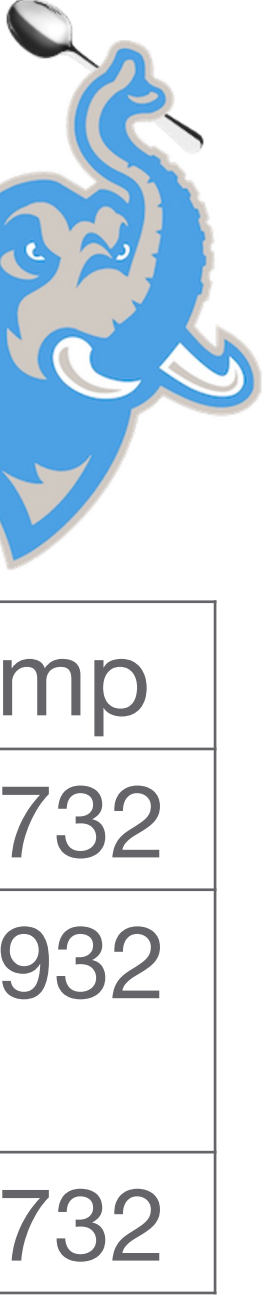

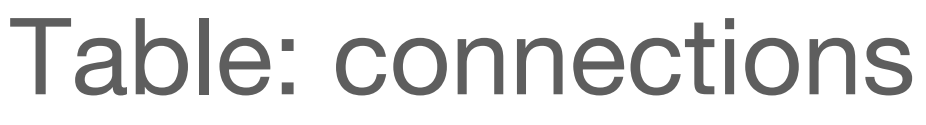

## SELECT FirstName, LastName, MAX(Timestamp) FROM connections JOIN users ON connections.ID = users.ID GROUP BY u.FirstName, u.LastName;

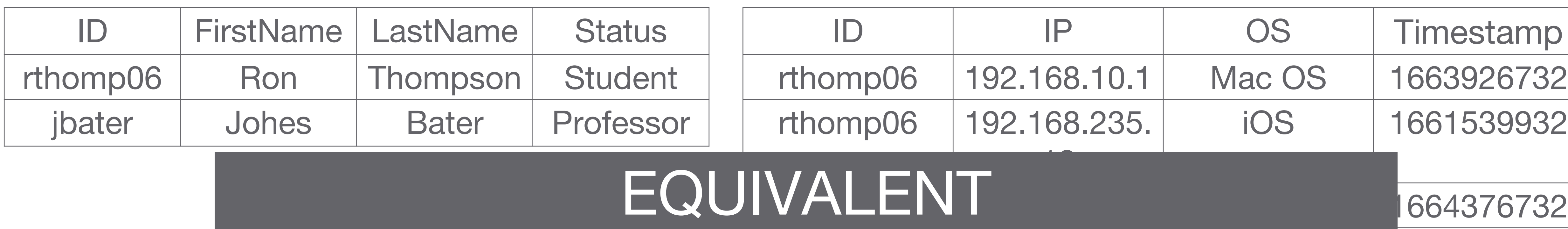

Table: users

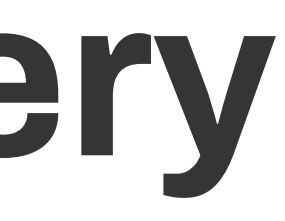

# JOINS Example Query

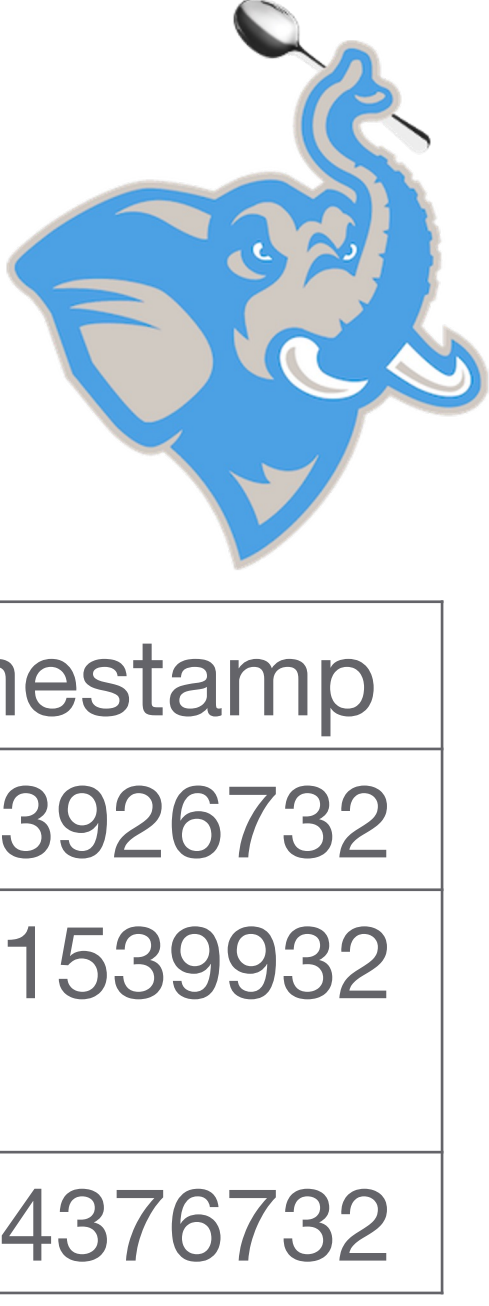

#### Table: connections

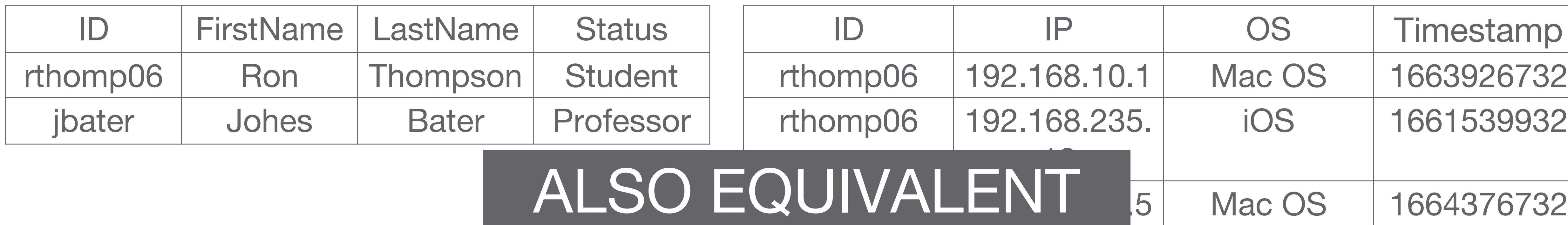

Table: users

## SELECT FirstName, LastName, MAX(Timestamp) FROM connections c, users u  $WHERE C.ID = U.ID$ GROUP BY u.FirstName, u.LastName;

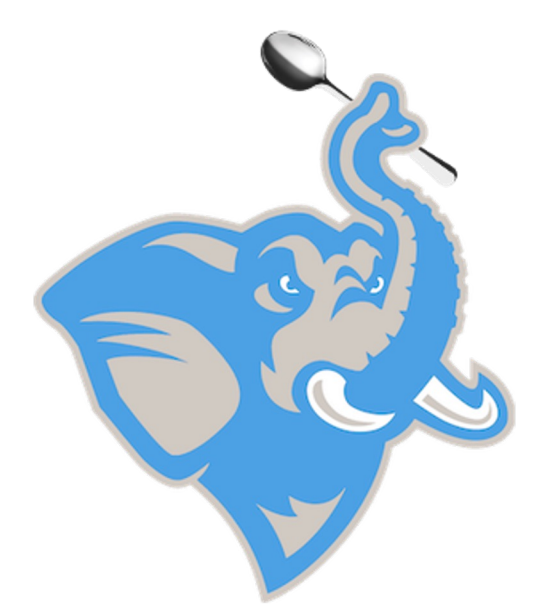

# (Unnecessarily) Complex Example

SELECT FirstName, LastName, Timestamp AS LastLogin FROM connections AS c INNER JOIN users AS u  $ON$  c.ID  $=$  u.ID WHERE Status = 'Student' AND c.ID = (SELECT ID

## FROM (SELECT ID, MAX(Timestamp) FROM connections GROUP BY ID)

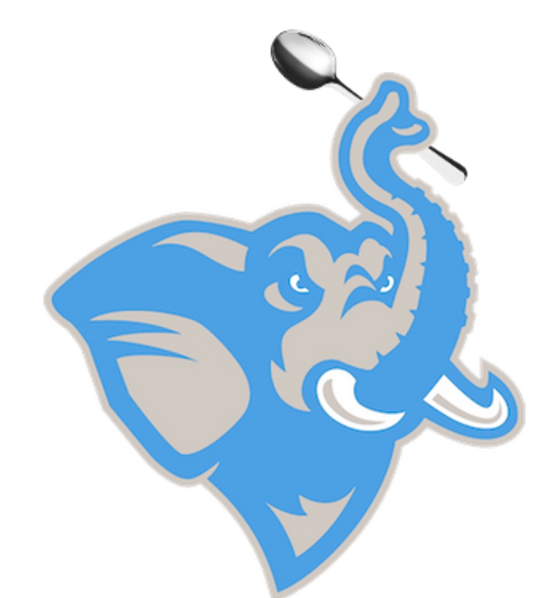

## SELECT u.FirstName, u.LastName, MAX(c.Timestamp) AS LastLogin

# (Unnecessarily) Complex Example

## EQUIVALENT **CONNECTIONS AS CONNECTIONS**

FROM connections AS c INNER JOIN users AS u  $ON$  c.ID  $=$  u.ID WHERE Status = 'Professor';

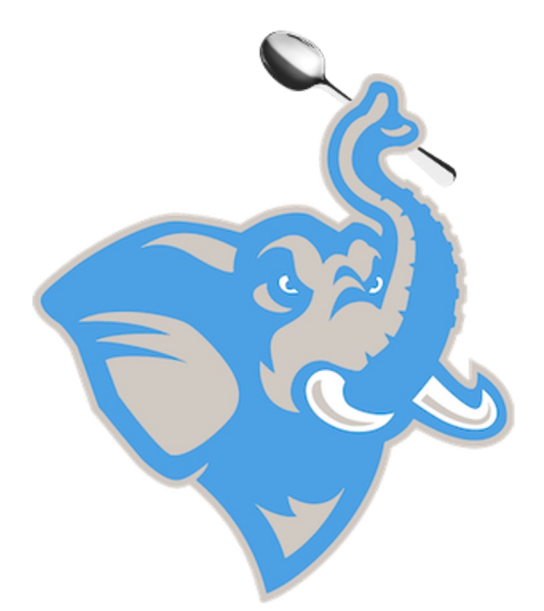

# Debugging

- Use EXPLAIN ANALYZE to isolate your query if it hangs.
- Remember that NULLs change our results, e.g., COUNT(\*)
- Good coding style (aliases, smaller blocks of logic) will make debugging SQL easier ○ Can leverage temporary tables

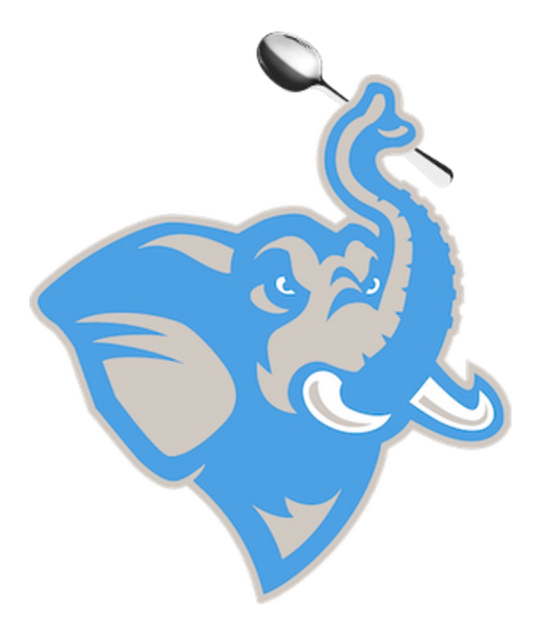

## SQL Flavors

PostgreSQL (what we are using)

MySQL

Oracle SQL

MSSQL (use T-SQL)

Hive (Hadoop based)

NOTE: There are some slight syntax differences between different flavors

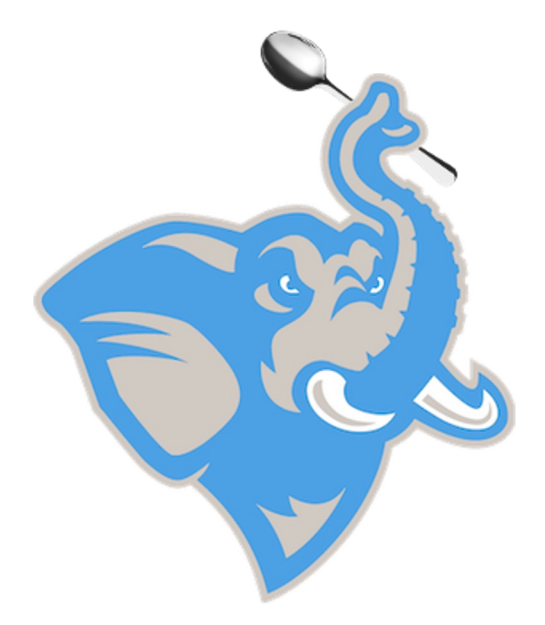

## Some tools

pgAdmin

**DBeaver** 

Navicat (\$\$\$)

SparkSQL

pandas (Python package)